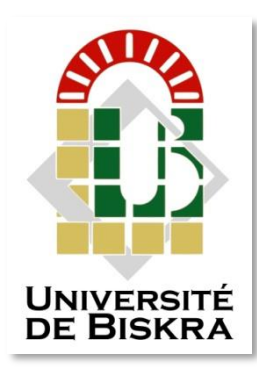

Université Mohamed Khider de Biskra **Faculté de Sciences et de Technologie Département de Génie Mécanique**

# **MÉMOIRE DE MASTER**

# **Domaine : Sciences et Techniques Filière : Génie Mécanique Spécialité : Enèrgétique Mécanique**

Réf. : Entrez la référence du document

Présenté et soutenu par : **Aymen Sadia**

Le : Click here to enter a date.

# **Etude de la convection naturelle dans une enceinte comportant des sources de chaleur**

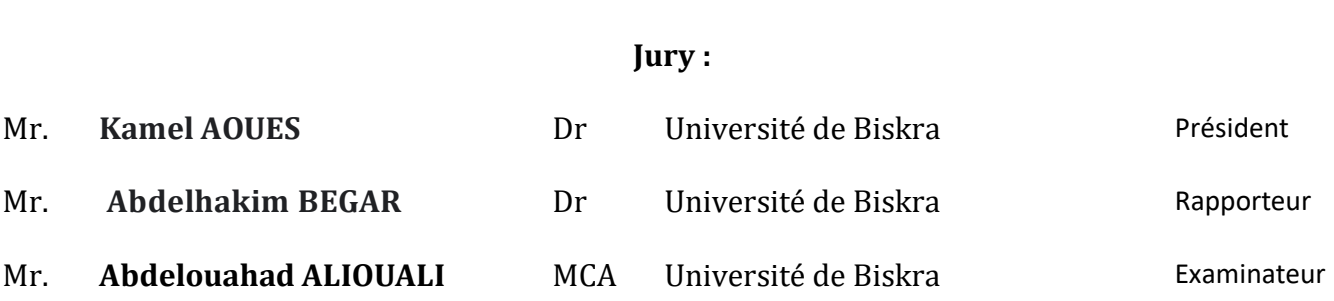

# **Remerciements**

Je tiens à remercier en premier lieu Dieu puissant qui nous a donné la farce et le courage pour continuer et avoir aider et éclairer Le chemin pour la réalisation de cet humble travail.

Je remercie mon encadreur Dr BEGAR Abdelhakim de m'avoir encadré durant cette année de préparation du projet de fin d'étude et de m'avoir guidé et me mettre sur la bonne voie de la Recherche.

Je remercie également l'ensemble des enseignants du département de génie mécanique pour la formation qu'ils nous ont assuré au long de notre cursus Universitaire.

Je tiens à exprimer mes sincères remerciements aux membres du jury d'avoir accepté d'examiner ce travail.

Enfin Je remercie, avec toute la suprême sincérité tous ceux qui nous ont aidé de prés ou de loin à terminer et réaliser ce mémoire de fin d'étude.

# **Dédicace :**

Au plus fort homme au monde, qui était le symbole de sacrifice, patience et de bravoure, qui m'a conseille, respecté, et m'a dirigé

toujours, mon chère père.

A la plus forte femme au monde aussi, qui était le symbole de tendresse

Ma meilleure, maman.

A toute ma famille, mes frères, mes sœurs, mes oncles, ma grande mère, et spécialement a ma grande père et mes neveux.

À tous mes chers amis sans exception

A tous mes collègues {à la promotion 2021}

A tous mes proches

Ainsi qu'à tous mes enseignants

A chaque personne qui m'a aidé.

# **Sommaire :**

# **Introduction générale** 1

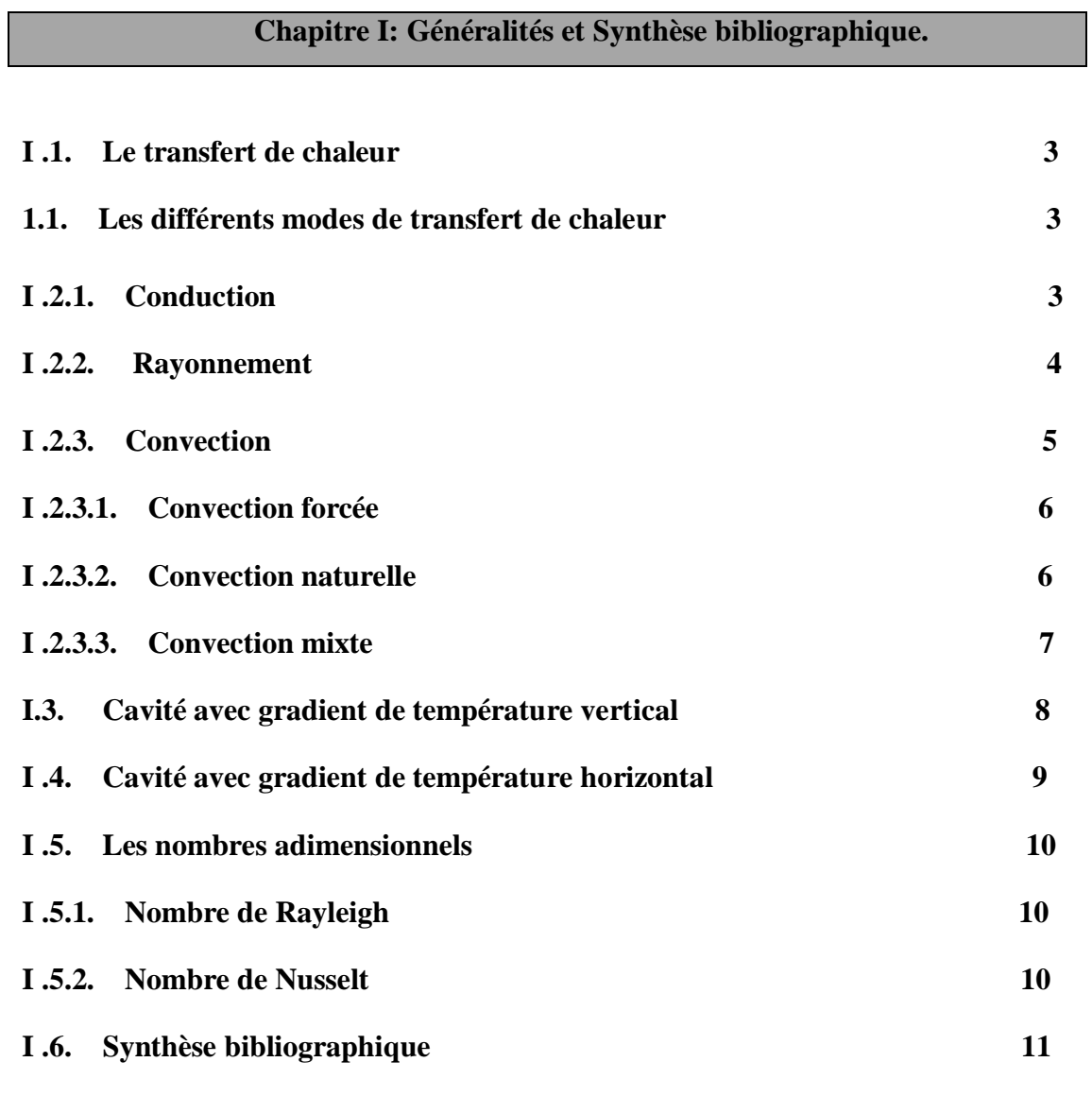

# **Chapitre : 02 :Modélisation et procédure de simulation numérique**

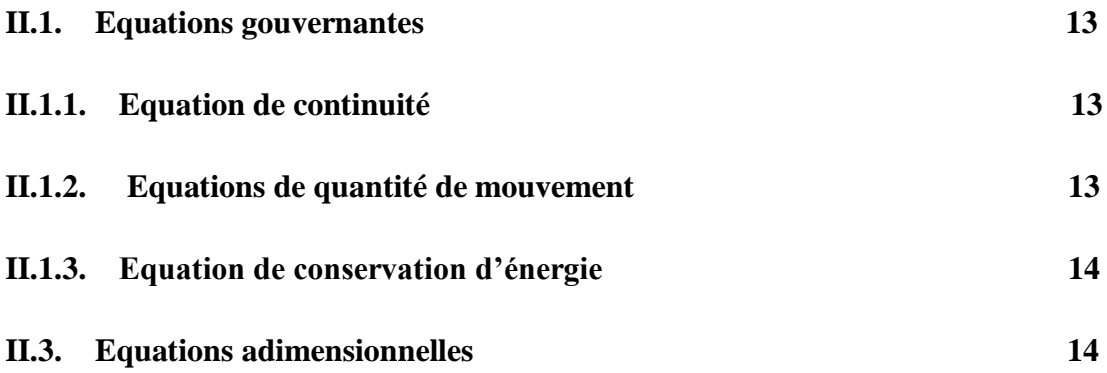

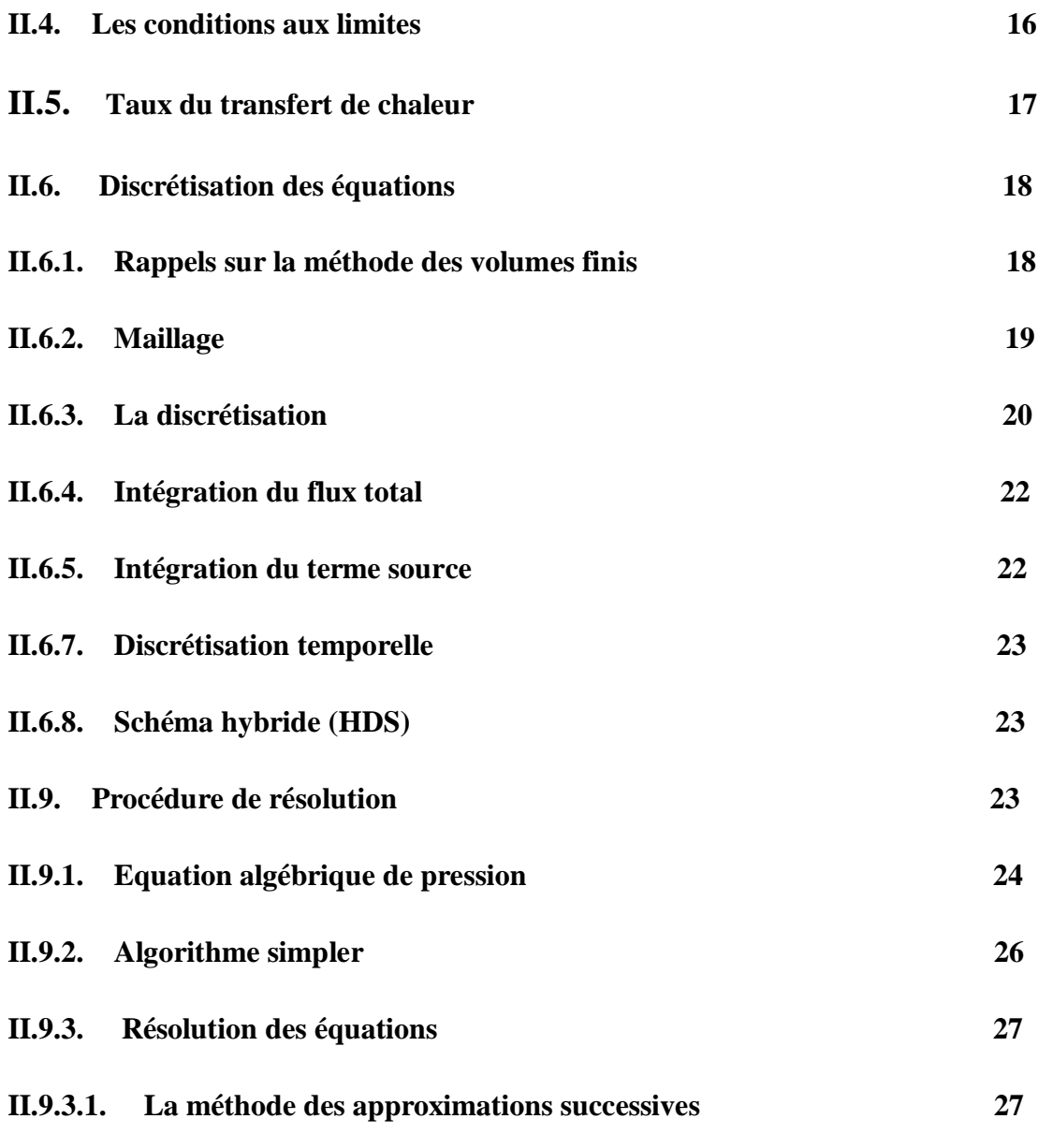

# **Chapitre : 03 Résultats numériques**

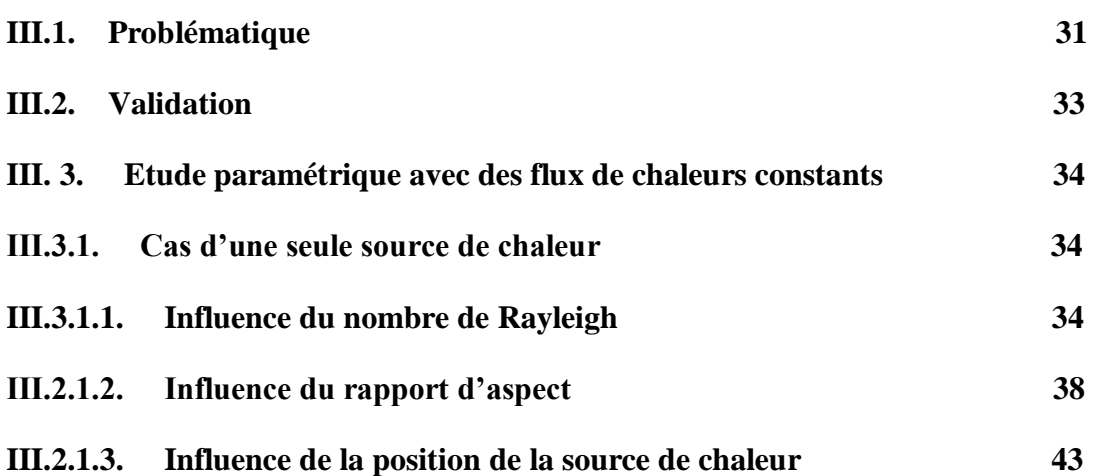

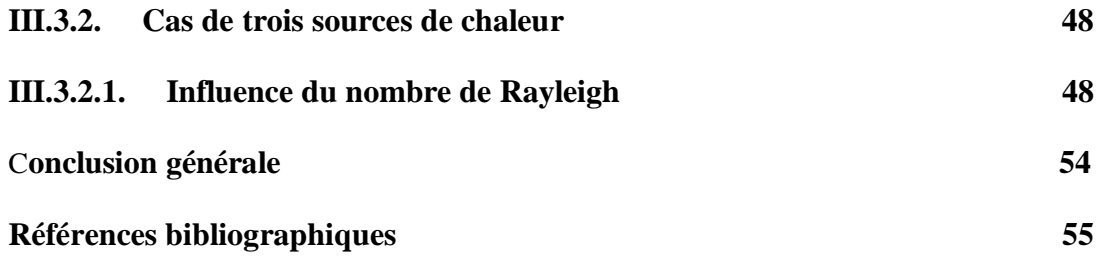

# **Nomenclature générale :**

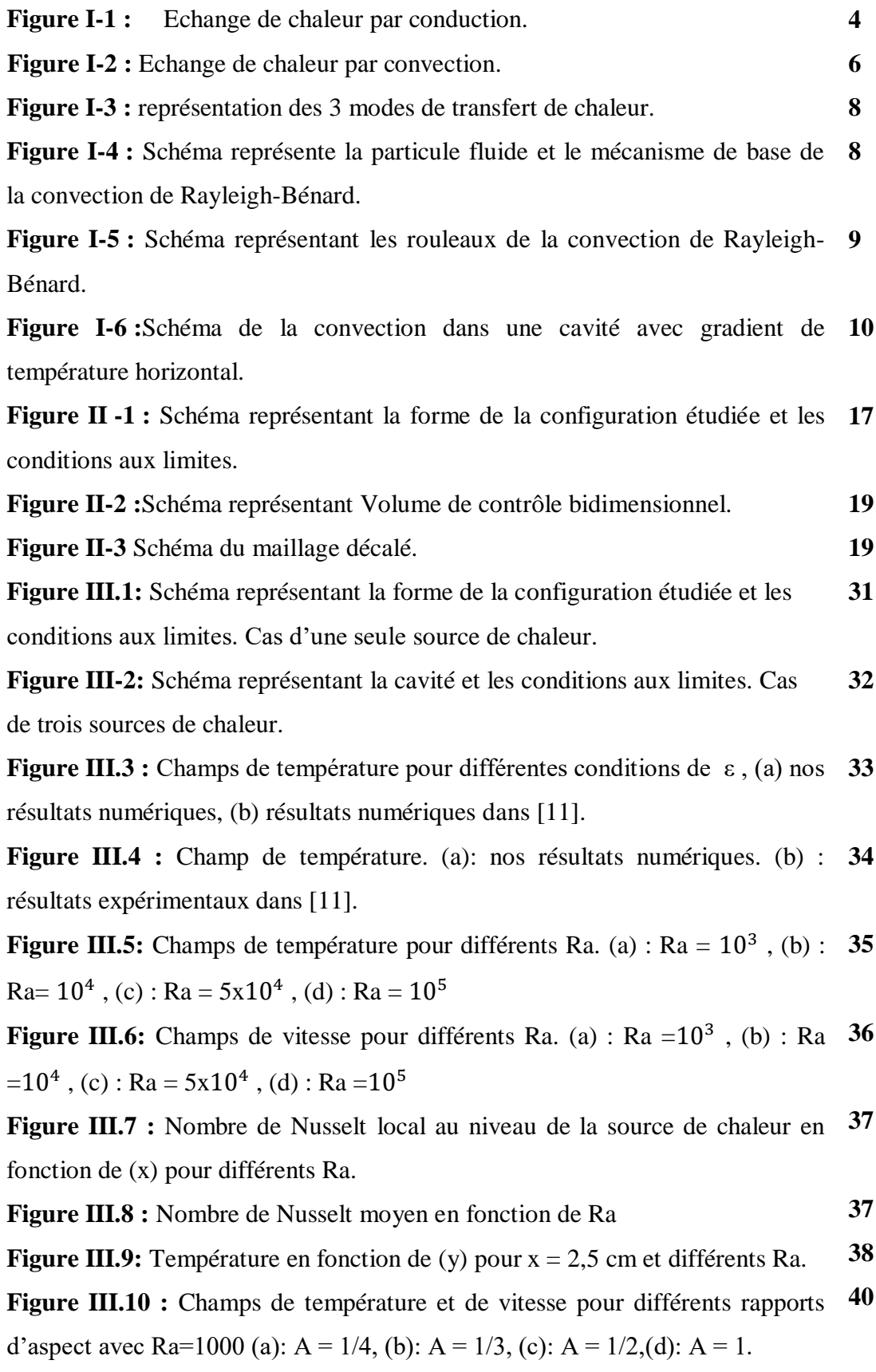

**Figure III.11 :** Nombre de Nusselt moyen en fonction du rapport d'aspect (A = **40** H/L) (cavité horizontale allongée) avec Ra=1000 .

**Figure III.12 :** Champs de température et de vitesse pour différents rapports d'aspect. Cavité verticale. (a) :  $A = 4$ , (b) :  $A = 3$ , (c) :  $A = 2$ , (d) :  $A = 1$ **41**

**Figure III.13 :** Nombre de Nusselt moyen en fonction du rapport d'aspect. **42**

**Figure III. 14:** Champ de température pour différentes positions de la source de chaleur (xd). Ra = $10^3$ . (a) : xd = 0,5 cm. (b) : xd = 1cm. (c): xd = 1,5 cm. (d)  $xd = 3.5$  cm. (e):  $xd = 4$  cm. (f) :  $xd = 4.5$  cm **44**

**Figure III.15:** Champs de température pour différentes positions de la source **45** de chaleur. Ra =  $10^4$  (a) : xd = 0,5 cm, (b) : xd =1 cm, (c): xd = 1,5 cm, (d) xd = 3,5, (e) :  $xd = 4$  cm, (f) :  $xd = 4.5$  cm

**Figure III.16 :** Nombre de Nusselt local en fonction de (x) pour différentes **46** positions de la source de chaleur (xd). (a):  $Ra = 10^3$ , (b):  $Ra = 10^4$ .

**Figure III.17:** Nombre de Nusselt moyen en fonction de la position de la **46** source (xd) pour différents (Ra).

**Figure III.18:** Température en fonction de (y) pour différentes positions de la source (xd). (a):Ra = $10^3$ , (b): Ra =  $10^4$ . **48**

**Figure III.19** : Champs de température pour différents Ra. (a) : Ra =  $10^3$ , (b) : 49  $Ra = 10^4$ , (c) :  $Ra = 5x10^4$ , (d) :  $Ra = 10^5$ 

**Figure III.20**.: Champs de vitesse pour différents Ra. (a) : Ra = $10^3$ , (b) : Ra 50  $=10^4$ , (c) : Ra = 5x10<sup>4</sup>, (d) : Ra = 10<sup>5</sup>

**Figure III.21** : Nombre de Nusselt local au niveau de la source de chaleur en **51** fonction de (x) pour différents Ra.

**Figure III.22** : Nombre de Nusselt moyen au niveau de la source de chaleur en **52** fonction de (x) pour différents Ra.

**Figure III.23:** Température en fonction de (y) pour x = 2,5 cm et différents Ra. **53**

# **Introduction générale :**

En général, la convection est soit le transfert de masse, soit le transfert de chaleur dû au mouvement en vrac de molécules dans des fluides tels que des gaz et des liquides. Bien que les liquides et les gaz ne soient généralement pas de très bons conducteurs de chaleur, ils peuvent transférer la chaleur assez rapidement par convection. La convection a lieu par advection, diffusion ou les deux.

Le but de ce travail est de contribuer à l'étude du refroidissement de la source de chaleur en examinant l'influence du nombre de Reynolds et de l'emplacement de la source de chaleur, qui peut être considérée comme un composant électronique de chauffage. Une ouverture est prévue sur la paroi de la cavité. Un travail important a été fait sur le refroidissement des composants électroniques. La température affectera considérablement la fiabilité des composants. Par conséquent, nos recherches incluent le refroidissement des composants électroniques dans une cavité carrée ventilée extérieurement pour dissiper l'excès de chaleur généré par la force. Refroidissement par flux.

Ce mémoire est divisé en trois chapitres :

Le premier chapitre est consacre à Généralités et synthèse

Bibliographique sur Le transfert de chaleur et spécialement la convection.

 Le deuxième chapitre présente la Modélisation et procédure de simulation numérique.

Le dernier chapitre est consacré à la présentation des résultats numériques.

1

# Chapitre **I :**

# **Généralités et Synthèse bibliographique**

# **I .1.Le transfert de chaleur**

Le transfert de chaleur est l'un des modes les plus connus d'échange d'énergie. Il intervient naturellement entre deux systèmes soumis à des températures différentes, et cela quel que soit le milieu, même vide, qui les sépare. De ce fait, les transferts thermiques ont, aussi bien dans le domaine des sciences pures que dans celui des applications technologiques, un rôle souvent essentiel. Ce rôle devient même déterminant lorsqu'il est à l'origine des techniques utilisées (échangeurs, moteurs thermiques, calorifugeage, utilisation de l'énergie solaire,...).

#### **I .1.1. Les différents modes de transfert de chaleur :**

Il est habituel, dans cette étude des transferts thermiques, de distinguer trois grandes parties se rattachant chacune à un mode de transfert de la chaleur particulier : conduction, rayonnement et convection, chacun de ces modes étant lui-même lié à un processus physique bien déterminé. En effet, comme l'énergie thermique d'un milieu matériel correspond à l'énergie cinétique de ses constituants fondamentaux ayant une certaine liberté de mouvement (molécules, atomes, électrons libres...), ceux-ci pourront échanger tout ou partie de leur énergie thermique, c'est-à-dire gagner ou perdre de l'énergie cinétique :

- soit par interaction directe avec les particules voisines (choc de molécules par exemple), ce qui correspond à la conduction,

- soit par absorption ou émission de radiations électromagnétiques, ce qui correspond au rayonnement.

Enfin dans le cas d'un gaz ou d'un liquide, on considère également, mais cette fois à

L'échelle macroscopique, comme un mode de transfert de chaleur appelé convection, les échanges résultant du mélange des diverses parties d'un fluide à des températures différentes.

# **I .2.1. Conduction**

La conduction thermique est un mode transfert de chaleur dans lequel les échanges d'énergies ont lieu dans les solides et les fluides sans déplacement de matière. Dès qu'il y a un mouvement macroscopique au sein d'un fluide on parle de la convection. Le transfert se fait dès qu'il existe un gradient de température au sein du système matériel, depuis les régions chaudes vers les régions plus froides. Ce phénomène qui est fortement lié à la structure et à l'organisation des particules de la matière à travers laquelle il se manifeste, est très analogue à la conduction de l'électricité. Le mécanisme de diffusion de la chaleur dans un matériau est décrit par la loi de Fourier qui énonce que la densité du flux de chaleur par conduction dans n'importe quelle direction est proportionnel au gradient de température

$$
\vec{\varphi} = -\vec{\text{grad}}\text{T} \tag{I-1}
$$

La constante de proportionnalité  $\lambda$  est nommée conductivité thermique du matériau. Elle est toujours positive.

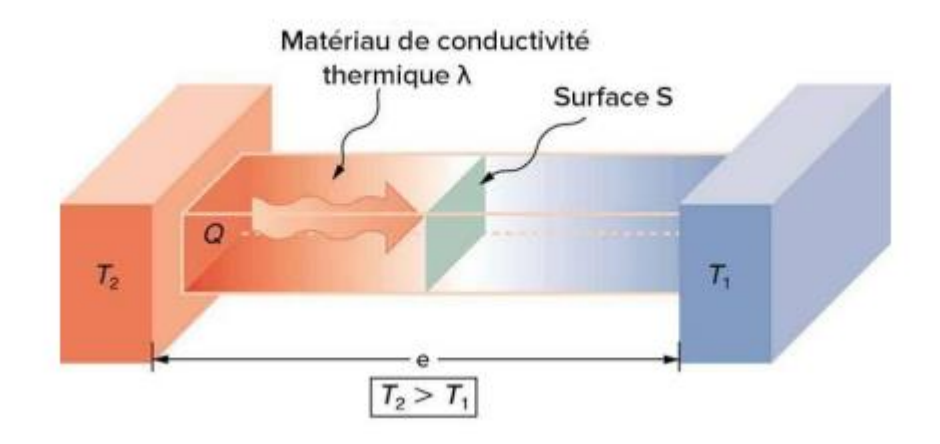

**Figure I-1 Echange de chaleur par conduction**

#### **I .2.2. Rayonnement :**

 Tous les corps émettent de l'énergie à cause de leur température et cette énergie émise s'appelle le rayonnement thermique. L'énergie rayonnée par un corps est émise dans l'espace sous forme d'ondes électromagnétiques selon la théorie de Maxwell (la théorie classique des ondes électromagnétique) ou sous forme discrète de photons selon les hypothèses de Planck. Les deux concepts ont été utilisés pour l'étude du transfert thermique par rayonnement. On peut donner des exemples de rayonnement : le rayonnement solaire, le rayonnement d'un radiateur infrarouge, d'un filament d'une lampe à incandescence, le rayonnement de l'arc électrique, etc. La relation de bas est celle de STEFAN BOLTEZMAN selon laquelle la puissance M° du rayonnement thermique émis par unité de surface d'un corps noir (corps idéal émettant le maximum d'énergie par rayonnement thermique à une température

donnée) est directement proportionnelle à la puissance quatrième de la température absolue

$$
M^0 = \sigma T^4 \tag{I-2}
$$

 Le rayonnement thermique comme toutes les radiations électromagnétique, n'exigeant pas de support matériel pour se propager, représente de ce fait la seule possibilité d'échange thermique entre des corps distants placés dans le vide.

#### **I .2.3.Convection :**

La convection thermique est le transfert de chaleur qui résulte d'un déplacement de matière à l'échelle macroscopique. La convection a donc lieu dans les fluides (gaz ou liquides) ou entre un fluide en mouvement et une paroi solide. Il convient de distinguer :

$$
\mathbf{\varphi} = hA(T_w - T_{\infty})
$$
 (I-3)

où :

- $\bullet$   $\varphi$  est exprimé en watts (W)
- h est le coefficient de transfert thermique, en watts par mètre carré et par kelvin  $(W/m^2/K)$

Et comme la convection de la chaleur est totalement couplée au transfert de masse dans un écoulement, le calcul du coefficient d'échange convectif nécessite la détermination en premier lieu du champ de vitesse et de température au voisinage de la paroi solide en résolvant les équations de conservation de la masse, la quantité de mouvement et de l'énergie.

Les particules du fluide qui sont en contact avec une surface solide sont immobiles (condition d'adhérence). Donc, depuis qu'il n y'a pas de mouvement du fluide par rapport à cette surface, la propagation de la chaleur à travers celle-ci est au début par conduction pure, et le flux de la chaleur dans la couche fluide adjacente directement à la surface peut s'exprimer alors par la loi de Fourier. Ceci permet de mettre en évidence la relation entre le coefficient d'échange thermique par convection et le gradient de température dans le fluide à la paroi :

$$
h = \frac{-k(\frac{\partial Tf}{\partial n})_w}{(Tw - T\infty)}
$$
(I-4)

Les propriétés d'homogénéité dimensionnelle des termes d'une équation nous permettent de la simplifier, de réduire le nombre total de variables affectant sa solution et de représenter les résultats sous forme de relations dans lesquelles interviennent des groupements sans dimensions. Par conséquent, les données spécifiques d'un système peuvent être généralisées sans peine à un nombre très large de systèmes similaires par un changement d'échelle des grandeurs fondamentales. La méthode d'analyse dimensionnelle permettra de déterminer de manière simple le coefficient d'échange convectif en termes de nombre de Nusselt (le rapport entre le transfert thermique par convection et le transfert thermique par conduction à travers une interface solide/fluide) pour la plupart des problèmes rencontrés dans la pratique. Donc, le nombre de Nusselt de l'ordre de l'unité représente le transfert thermique par conduction pure qui apparaît dans le cas où le fluide est pratiquement stagnant.

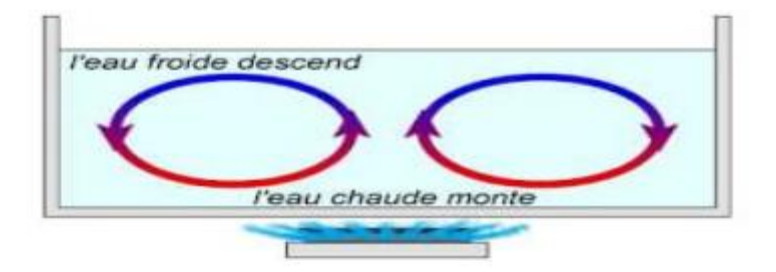

**Figure I-2 Echange de chaleur par convection.**

### **I .2.3.1.Convection forcée** :

On parle de convection forcée lorsque l'écoulement du fluide est provoquée par un organe « artificiel » (pompe, turbine, ventilateur...). Par exemple chauffage central avec accélérateur, chauffages électriques avec soufflerie, chauffe-eau solaire et four à convection (four à chaleur tournante). Le corps humain a son propre système de convection forcée, la circulation sanguine.

#### **I .2.3.2.Convection naturelle** :

Qui est un phénomène de la mécanique des fluides, qui se produit. lorsqu'un gradient induit un mouvement dans le fluide. Le gradient peut concerner différentes grandeurs intensives telles que la température (« convection thermique »), la

concentration d'un soluté (« convection solutale ») ou la tension superficielle (« convection thermo-capillaire »). La masse volumique dépendant de la température (et, le cas échéant, de la concentration), un gradient de température ou de concentration engendre des différences de masse volumique au sein du fluide, d'où résultent des variations latérales de la poussée d'Archimède qui sont à l'origine du mouvement. De tels déplacements s'appellent des mouvements de convection Pour un écoulement à température T∞ autour d'une structure à température de surface uniforme Tw et d'aire A, l'expression du flux de chaleur convectif φ est donnée par la loi de Newton :

 $\phi$ <sub>convection</sub>=h<sub>c</sub>.s. (t<sub>1</sub>-t<sub>2</sub>). (I-5)

#### **I .2.3.3.Convection mixte :**

Il existe une cause externe au mouvement du fluide mais insuffisante pour que la poussée d'Archimède puisse être négligée (frontière entre la convection libre et la convection forcée) c'est le cas des transferts de chaleur dans un habitacle d'automobile : L'air est soufflé dans l'habitacle par un ventilateur, mais la poussée d'Archimède n'est pas négligeable, surtout lorsqu'on se place loin des entrées d'air [1]. Le groupe adimensionnel qui détermine laquelle de ces convections est dominante est le nombre de Richardson Ri qui est le rapport du nombre de Grashof sur le carré du nombre de Reynolds :

$$
\mathrm{Ri} = \frac{Gr}{Re^2} \tag{I-6}
$$

- Si :  $\frac{Gr}{Re^2}$  < 0.1 c'est la convection forcée qui domine.
- Si :  $\frac{Gr}{Re^2}$  > 10 c'est la convection naturelle qui domine
- Si :0.1 <  $\frac{Gr}{Re^2}$  < 10 c'est le domaine de la convection mixte (naturelle et forcée)

La figure suivante présente les trois modes de transfert de chaleur pour un composant électronique :

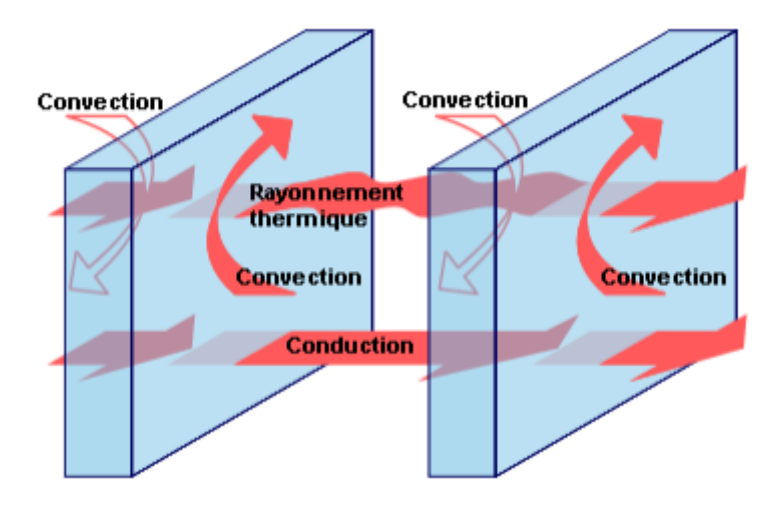

**Figure I-3 représentation des 3 modes de transfert de chaleur.**

# **I.3. Cavité avec gradient de température vertical :**

La cavité horizontale chauffée par le bas et refroidie par le haut  $(\tau=0)$ correspond à la configuration de la convection de Rayleigh-Bénard qui traite de la stabilité et le mouvement d'un fluide, confiné entre deux plaques horizontales, maintenues à des températures uniformes et distinctes et soumis au champ de la gravitation. La convection de Rayleigh-Bénard a une longue et riche histoire, elle a été étudiée durant des décennies aussi bien pour ses différentes applications industrielles que du point de vue recherche fondamentale [2] [3]. Le mécanisme de base de cette convection est comme suit :

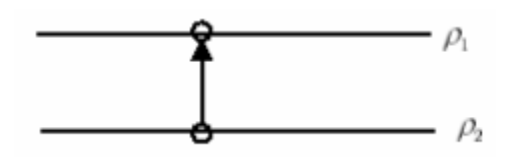

**Figure I-4 Schéma représente la particule fluide et le mécanisme de base de la convection de Rayleigh-Bénard.**

Une perturbation fait monter rapidement une particule de façon qu'elle garde sa masse volumique constante (Figure I-4). Deux cas peuvent se produire :

- Si ρ2 > ρ1, la force d'Archimède est inférieure à son poids,

la particule redescend, le mouvement est stable.

- Si ρ2 < ρ1, la force d'Archimède est supérieure à son poids, la particule continue à monter, le mouvement est instable.

Au delà d'une valeur critique de l'écart de température, des rouleaux

contra - rotatifs, d'axes horizontaux apparaissent au sein du fluide.

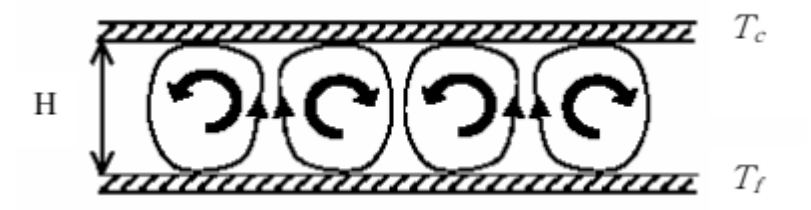

**Figure I-5 Schéma représentant les rouleaux de la convection de Rayleigh-Bénard.**

# **I .4.Cavité avec gradient de température horizontal** :

Dans cette configuration, les parois verticales sont chauffée et refroidie, alors que les parois horizontales sont considérées comme adiabatiques (Figure I.6). L'écoulement est alors monocellulaire avec le fluide ascendant le long de la paroi chaude et descendant suivant la paroi froide. Pour  $Ra \leq 10^3$ , le transfert de la chaleur est principalement par conduction dans le fluide et le nombre de Nusselt est égal à l'unité [4].

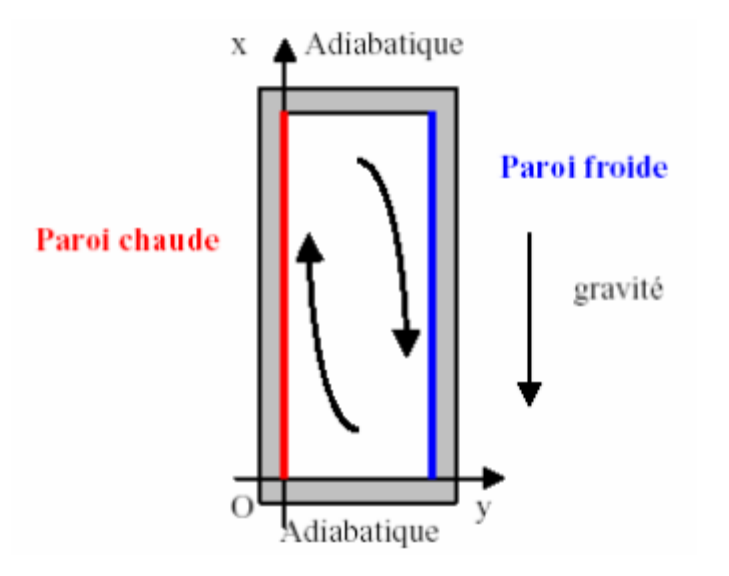

# **Figure I-6 Schéma de la convection dans une cavité avec gradient de température horizontal.**

C'est cette dernière configuration qui fera l'objet de notre étude avec des cavités qui contiennent du métal liquide comme fluide de convection.

# **I .5.Les nombres adimensionnels:**

# **I .5.1.Nombre de Rayleigh :**

Ra = Gr. Pr Ce nombre caractérise le transfert de chaleur au sein d'un fluide. Au-delà d'une valeur critique Racr le mouvement du fluide par convection apparait et devient important.

### **I .5.2.Nombre de Nusselt** :

Il caractériser le transfert de chaleur entre la plaque et le fluide environnant. Il représente le rapport entre le flux transmis réellement de la plaque vers le fluide et le flux qui serait transmis en régime de conduction pure.

$$
\phi_{\text{r\'eel}} \longrightarrow -\lambda \frac{\partial \mathbf{T}}{\partial \mathbf{x}}\Big|_{\mathbf{X}=\mathbf{0}} = hc(\mathbf{t}_{\mathbf{p}} - \mathbf{t}_{\mathbf{0}}) \tag{I-8}
$$

$$
\phi_{\text{conductif}} \rightarrow \frac{\lambda(t_p - t_0)}{H} \tag{I-9}
$$

Avec hc coefficient d'échange convectif local.

En formant le rapport de ces deux flux, on obtient l'expression du nombre de Nusselt local présentée dans la relation.

$$
Nu = \frac{\phi_{\text{réel}}}{\phi_{\text{conductif}}} = \frac{h_{\text{c}}}{\lambda}
$$

 $(I-10)$ 

# **I .6.Synthèse bibliographique :**

 Dans ce travail, étudier l'écoulement convectif laminaire tridimensionnelle dans un dissipateur de chaleur dans deux cas : cas des ailettes pleines et celui des ailettes perforées pour l'eau et les nanofluides (eau+ TiO2)et (eau+Cu) avec différentes fractions volumiques φ=1%-10% et des nombres de Reynolds Re=50-500. Les résultats de simulation numérique sont obtenus avec le code CFD « FLUENT » basé sur la méthode des volumes finis, les simulations numériques ont été réalisées pour étudier l'influence du nombre de Reynolds, la perforation dans les ailettes et le type de nanofluides sur le refroidissement du composant électronique [5].

 Dans le cas de la convection thermique dans une cavité carrée, il a exposé à deux cas physiques : cas de la convection naturelle pure (sans rayonnement) et le cas du couplage entre la convection et le rayonnement thermique. Dans le premier cas, nous avons étudié l'effet de l'augmentation du nombre de Rayleigh sur la convection. Pour le deuxième cas, l'influence du coefficient d'absorption pour différents modèles de rayonnement (DO, DTRM, P1 et Rosseland) a été étudiée pour un seul nombre de Rayleigh égal à 5x10 $^5$  [6].

# Chapitre **II :**

# **Modélisation et procédure de simulation numérique**

# **II.1.Equations gouvernantes:**

 Le système d'équation gouvernantes les phénomènes de la convection naturelle est régit par les équations générales de la continuité , quantité de mouvement, conservation d'énergie, et les équations adimensionnelles.

La masse volumique du fluide varie linéairement avec la température

et est donnée par la relation suivants :

$$
\rho = \rho_0 \big[ 1 \ \beta \big( T \ -T_0 \big) \big] \tag{II-1}
$$

β : coefficient de dilatation cubique

ρ<sup>0</sup> : masse volumique de référence.

 $T_0$ : température de référence.

# **II.1.1.Equation de continuité :**

Elle est déduite le principe de la conservation de masse.

$$
\frac{\partial \rho}{\partial T} + div(\rho \dot{\vec{u}}) = 0
$$

#### **Error! No text of specified style in document.** (II-2)

Qui, après simplification devient :

$$
\frac{\partial \rho}{\partial t} + \frac{\partial u}{\partial x} + \frac{\partial v}{\partial y} + \frac{\partial w}{\partial z} = 0
$$
 (II-3)

# **II.1.2. Equations de quantité de mouvement :**

D'après la deuxième loi fondamentale de la dynamique, l'équation de conservation de quantité de mouvement d'un fluide s'écrivent de la manière suivante :

$$
u\frac{\partial u}{\partial x} + v\frac{\partial u}{\partial y} + w\frac{\partial u}{\partial z} = -\frac{1}{\rho}\frac{\partial p}{\partial x}v\left(\frac{\partial^2 u}{\partial x^2} + \frac{\partial^2 u}{\partial y^2} + \frac{\partial^2 u}{\partial z^2}\right)
$$
 (II-4)

$$
u\frac{\partial v}{\partial x} + v\frac{\partial v}{\partial y} + w\frac{\partial v}{\partial z} = -\frac{1}{\rho}\frac{\partial p}{\partial y}g\beta(T - T_f) + v\left(\frac{\partial^2 v}{\partial x^2} + \frac{\partial^2 v}{\partial y^2} + \frac{\partial^2 v}{\partial z^2}\right)
$$
(II-5)

$$
u\frac{\partial w}{\partial x} + v\frac{\partial w}{\partial y} + w\frac{\partial w}{\partial z} = -\frac{1}{\rho}\frac{\partial p}{\partial z}v\left(\frac{\partial^2 w}{\partial x^2} + \frac{\partial^2 w}{\partial y^2} + \frac{\partial^2 w}{\partial z^2}\right)
$$
 (II-6)

- p: la pression
- ρ: la masse volumique.
- ν : la viscosité cinématique du fluide L'équation.

# **II.1.3.Equation de conservation d'énergie** :

$$
(\rho C_P) \frac{\partial T}{\partial t} + (\rho C_P) \vec{u} \qquad \text{div} \mathbf{T} = \lambda \qquad \text{div}^2 \mathbf{T}
$$
  
(II-7)

Où :

$$
u\frac{\partial T}{\partial x} + v\frac{\partial T}{\partial y} + w\frac{\partial T}{\partial z} = \frac{\lambda}{(\rho C_P)} \left( \frac{\partial^2 T}{\partial x^2} + \frac{\partial^2 T}{\partial y^2} + \frac{\partial^2 T}{\partial z^2} \right)
$$
 (II-8)

Avec : u, v,w : composantes du vecteur vitesse.

- p: pression.
- ρ: masse volumique.
- g: accélération de la pesanteur.
- $θ$ : coefficient de dilatation.
- υ: viscosité cinématique.

λ désigne la conductivité thermique et Cp , la chaleur spécifique du fluide à pression constante.

# **II.3.Equations adimensionnelles :**

Pour mettre les équations (II.3) (II.4), (II.5), (II.6), et (II.8) sous formes adimensionnelles ont introduits les variables adimensionnelles suivantes :

$$
x^* = \frac{x}{H} \qquad u^* = \frac{u}{\left(\frac{\alpha}{H}\right)} \tag{II-9}
$$

- $y^* = \frac{y}{y}$  $\frac{y}{H}$   $V^* = \frac{v}{\sqrt{\frac{\alpha}{v}}}$  $\left(\frac{\alpha}{\alpha}\right)$  $\frac{\alpha}{\mu}$   $p^* = \frac{p}{\rho(\frac{\alpha}{H})}$  $ρ(\frac{α}{π})$  $\frac{\alpha}{H}$ )<sup>2</sup> (II-10)
- $z^* = \frac{z}{w}$ H w<sup>∗</sup> <sup>=</sup><sup>w</sup> ( α  $\frac{\alpha}{\frac{\alpha}{H}}$   $T^* = \frac{T - T_f}{T_c - T}$  $T_c - T_f$ (II-11)

Où :

- $\bullet$  *H* : hauteur de la cavité.
- $\bullet$   $T_c$ : température chaude.
- $\bullet$   $T_f$ : température froide.
- $\bullet$   $\alpha$ : diffusivité thermique.

En introduisant les variables adimensionnelles (II.9) dans les équations de conservation, les équations gouvernantes adimensionnelles sont comme suit :

$$
\nabla \cdot \mathbf{u} = 0
$$
\n(II-12)\n  
\nu. Cu = -\n $\nabla p + \mathbf{Pr}\nabla^2 \mathbf{u}$ \n(II-13)\n  
\nu.  $\nabla \mathbf{u} = -\nabla p + \mathbf{A} \mathbf{R} \alpha \mathbf{Pr} \mathbf{T} + \mathbf{Pr}\nabla^2 \mathbf{v}$ \n(II-14)\n  
\nu.  $\nabla \mathbf{u} = \nabla^2 \mathbf{T}$ \n(II-15)

Où, u est le vecteur vitesse  $(u=(u, v))$  en 2D,  $A = L/H$  est le rapport d'aspect de la cavité. Dans les équations ci-dessus nous notons la présence des nombres caractéristiques, à savoir le nombre de Rayleigh (Ra) et le nombre de Prandtl (Pr). Ces nombres adimensionnels sont définis par :

$$
Ra = \frac{g\beta \frac{(T_C - T_f)}{L}H^4}{\nu \alpha} \tag{II-16}
$$

$$
Pr = \frac{v}{\alpha} \tag{II-17}
$$

Le nombre de Grashof (Gr) est défini comme étant :

$$
Gr = \frac{Ra}{Pr}
$$
 (II-18)

Donc

$$
Ra = \frac{g\beta \frac{(T_c - T_f)}{L}H^4}{v^2}
$$
 (II-19)

# **II.4.Les conditions aux limites**:

Les conditions aux limites utilisées pour la configuration étudiée (Fig. II.1) sont comme suit [7].

$$
0 < y < H, x = 0 \quad u^* = v^* = 0, \quad T^* = 0 \tag{II-20)-a}
$$

$$
0 < y < H, x = L \quad u^* = v^* = 0, \quad T^* = 0 \tag{II-20-b}
$$

$$
0 < x < L, \, y = H \, u^* = v^* = 0, \, \frac{\partial T^*}{\partial y^*} = 0 \tag{II-20-c}
$$

$$
1 < x < 1 + s
$$
,  $y = 0$   $u^* = v^* = 0$ ,  $\frac{\partial T^*}{\partial y^*} = -1$  (II-20)-d

$$
0 < x < 1, \ y = 0 \ u^* = v^* = 0, \ \frac{\partial T^*}{\partial y^*} = 0 \tag{II-20-e}
$$

$$
1 + s < x < 21 + s \,, \, y = 0 \,\,, \frac{\partial T^*}{\partial y^*} = 0 = \,, \, u^* = v^* = 0 \tag{II-20-f}
$$

Dans le cas du chauffage périodique la condition au limite est comme suit [7] Flux de chaleur débité:

$$
1 < x < 1 + s
$$
,  $y = 0$   $u^* = v^* = 0$ ,  $\frac{\partial T^*}{\partial y^*} = -1$  (II-20)-g

Flux de chaleur non débité (nul):

$$
1 < x < 1 + s
$$
,  $y = 0$   $u^* = v^* = 0$ ,  $\frac{\partial T^*}{\partial y^*} = 0$  (II-20)-h

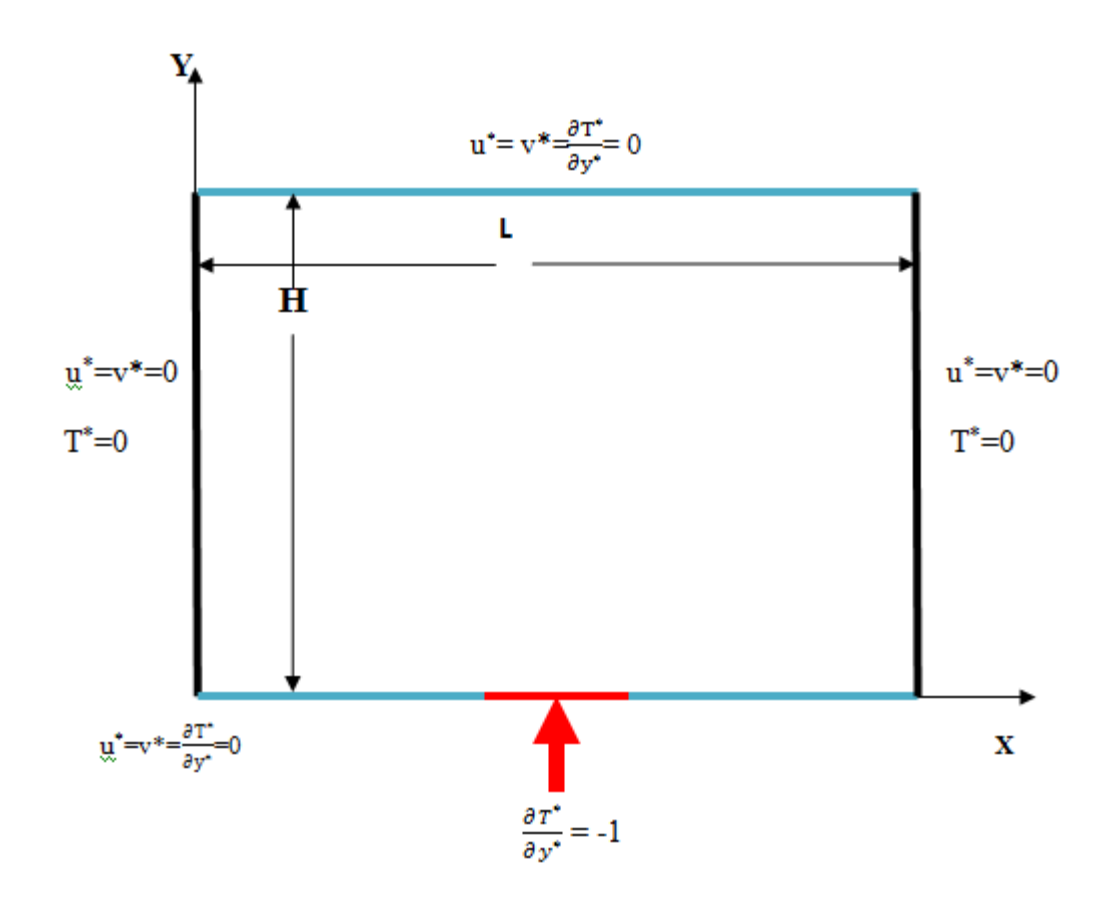

**Figure II -1 Schéma représentant la forme de la configuration étudiée et les conditions aux limites**.

# **II.5.Taux du transfert de chaleur :**

Le taux du transfert de chaleur par convection est décrit par le nombre de Nusselt qui est définit comme suit [8].

$$
Nu_{local} = \frac{q_c^s}{\lambda (T - T_f)}
$$
 (II-21)

 $Avec : La$  conductivité thermique.

Pour exprimons moyenne des nombre du Nusselt, nous pouvons l'écrire comme suit [8]:

$$
\langle Nu \rangle = \frac{\Sigma_{\text{noeud}} N \text{ulocal}}{n} \tag{II-22}
$$

n: nombre de nœuds

# **II.6. Discrétisation des équations:**

La résolution des équations se fait par l'utilisation d'une méthode numérique qui fait intervenir le concept de discrétisation. Le résultat de la discrétisation des équations différentielles de transport étant un système d'équations algébriques non linéaires qui décrivent les propriétés discrètes du fluide au niveau des nœuds dans le domaine de résolution.

Il existe plusieurs méthodes numériques de discrétisation des équations différentielles aux dérivées partielles, à savoir:

- la méthode des éléments finis.

- la méthode des différences finies.

-la méthode des volumes finis.

Dans la présente étude, on utilisera la méthode des volumes finis avec des volumes de contrôle quadrilatéraux et le couplage vitesse pression est calculé selon l'algorithme SIMPLER développé par Spalding and Patankar [9].

#### **II.6.1.Rappels sur la méthode des volumes finis:**

La méthode des volumes finis consiste à intégrer les é équations aux dérivées partielles, décrites au chapitre précèdent, sur chaque volume de contrôle. Chacun de ces derniers (volumes de contrôle) contenant un nœud dit: "nœud principal". Un exemple de volume de contrôle est montré dans la figure ci-dessous. Pour un nœud principal (p'), les points E et W (E: Est, W: West) sont des voisins dans la direction X , tandis que N et S (N: Nord, S: Sud) sont ceux dans la direction Y . Le volume de contrôle entourant (P') est montré par les lignes discontinues. Les faces du volume de contrôle sont localisées aux points (e) et (w) dans la direction X, (n) et (s) dans la direction Y. Figure I-2.

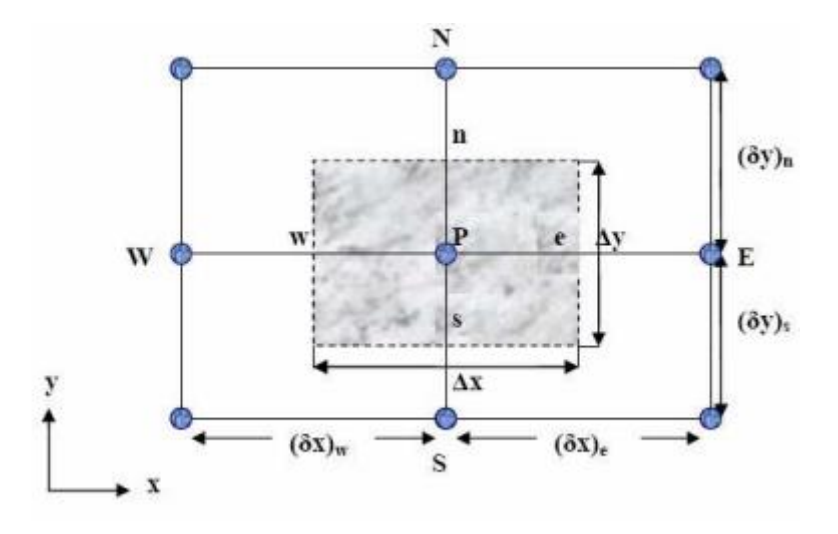

**Figure II-2 Schéma représentant Volume de contrôle bidimensionnel.**

# **II.6.2.Maillage:**

 Pour remédier au problème du damier, il convient d'utiliser plusieurs grilles de calcul décalées. Une première grille passe par les centres des volumes de contrôle. Dans cette grille sera stocké la pression et toutes les autres quantités scalaires (température, concentration, k, e...). Ensuite d'autres grilles seront construites au niveau des facettes des volumes de contrôle où seront stockées les composantes de la vitesse (voir Figure).

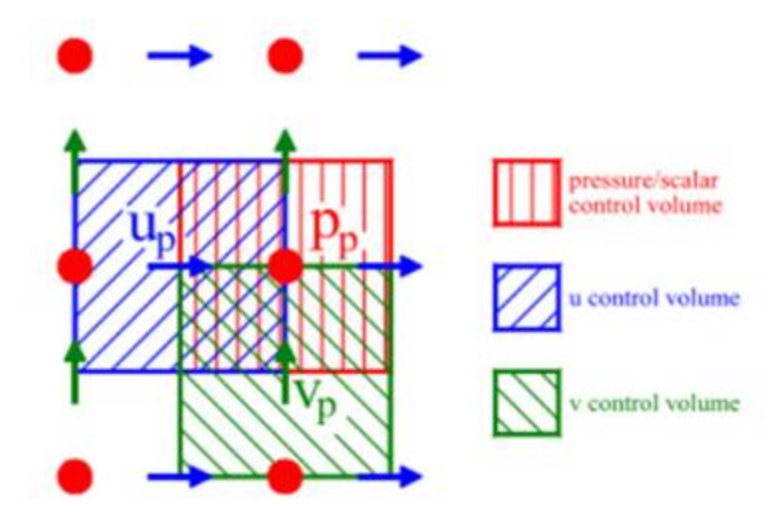

**Figure II-3 Schéma du maillage décalé.**

## **II.6.3.La discrétisation**:

Les équations de conservation présentées dans ce chapitre peuvent être mises sous une forme commune, ce qui permet d'éviter la répétition du travail de discrétisation pour chaque équation. Ainsi, si on note φ la variable étudiée, chacune des équations peut être réduite à une seule équation générale, en coordonnés cartésiennes selon la forme [10].

$$
\frac{\partial \rho \phi}{\partial t} + \Sigma_j \frac{\partial u_j \phi}{\partial x_j} = \Sigma_{j=1} \underbrace{\frac{\partial}{\partial x_j} \left( \Gamma_\phi \frac{\partial \phi}{\partial x_j} \right)}_{d} + S_\phi \tag{II-23}
$$

Avec:

- T : terme transitoire.
- C : terme de convection.
- D : terme de diffusion.
- $\bullet$  S : terme source.

Où  $\phi$  est la propriété transport, Γ indique le coefficient de diffusion et S<sub>φ</sub> le terme source.

Tous ces termes sont listés dans le tableau suivant:

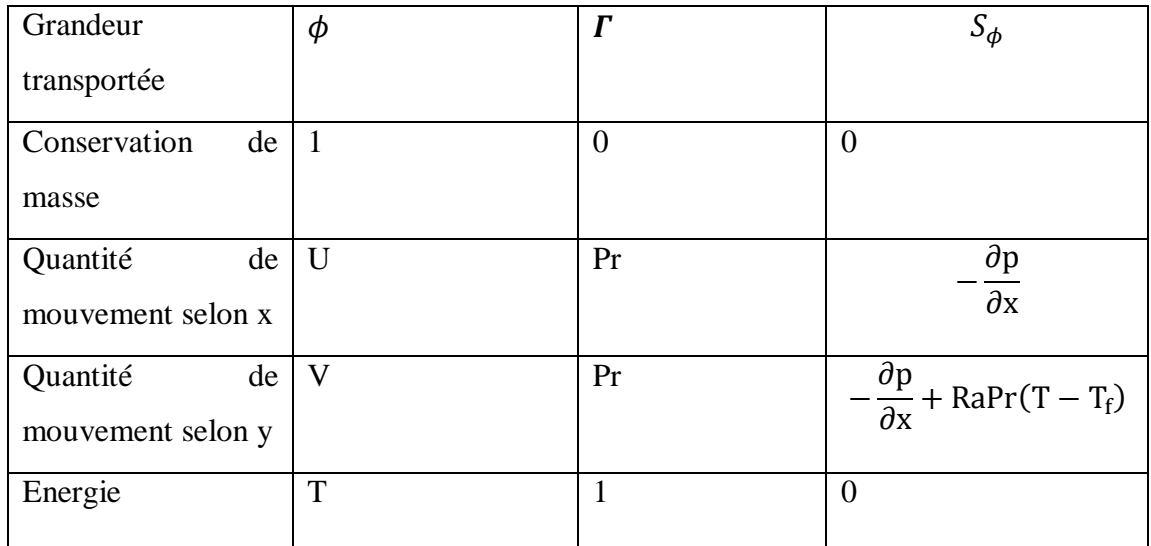

Cette équation (II.23) est discrétisée et le système d'équations aux dérivées partielles est résolu pour chaque valeur de . Le système prend alors la forme d'une équation très condensée. L'équation (II.23) peut être ainsi écrite sous la forme :

$$
\frac{\partial \phi}{\partial T} + \frac{\partial}{\partial x} (j_x) + \frac{\partial}{\partial y} (j_y) = s_{\phi}
$$
\n(II-24)\n  
\nAvec : (II-24)\n  
\n
$$
j_x = u\phi - \mathbf{\Gamma} \frac{\partial \phi}{\partial x}
$$
\n
$$
= v\phi - \mathbf{\Gamma} \frac{\partial \phi}{\partial y}
$$
\n(II-25)

 $\ddot{\phantom{0}}$ 

J, y J sont les flux totaux (convection et diffusion) par unité de surface selon (x) et (y).

La discrétisation consiste à transformer l'équation différentielle de transport en un système d'équations algébriques. L'équation (II.24) est intégrée sur le volume de contrôle entre deux temps successifs t et t +  $\Delta t$ .

$$
\int_{t}^{t+\Delta t} \int_{s}^{n} \int_{w}^{e} \frac{\partial \phi}{\partial t} dx dy dt + \int_{t}^{t+\Delta t} \int_{s}^{n} \int_{w}^{e} \left( \frac{\partial}{\partial x} (\dot{J}_{x}) + \int_{s}^{t+\Delta t} \int_{s}^{t+\Delta t} \int_{s}^{n} \int_{w}^{e} \frac{\partial \phi}{\partial t} s_{\phi} dx dy dt \right) (II_{-}26)
$$

# **II.6.4Intégration du flux total:**

$$
II = \int_{t}^{t+\Delta t} \int_{s}^{n} \int_{w}^{e} \left( \frac{\frac{\partial}{\partial x} (j_{x}) + \partial_{y} (j_{y})}{\frac{\partial}{\partial y} (j_{y})} \right) dx dy dt
$$
 (II-27)

$$
II = \int_{t}^{t+\Delta t} \left[ \int_{w}^{e} \frac{\partial}{\partial x \int_{s}^{n}} (j_{x}) dxdy + \int_{s}^{n} \int_{w}^{e} \frac{\partial}{\partial y} (j_{y}) dxdy \right] dt \tag{II-28}
$$

$$
II = [( (j_x)_e - (j_x)_w) \int_s^n dy + (j_y)_n - (j_y)_s \int_w^e dx ] \Delta t
$$
 (II-29)

$$
II = (j_x) \Delta y \Delta t - (j_x)_w \Delta y \Delta t + (j_y)_n \Delta y \Delta t - (j_y)_s \Delta y \Delta t \tag{II-30}
$$

Si on pose :

 $j_e = (j_x)_e \Delta y$   $j_n = (j_y)_n \Delta x$ 

$$
j_w = (j_x)_w \Delta y
$$
  $j_w = (j_y)_s \Delta x$ 

Donc l'expression du terme II devient :

$$
II = (j_e - j_w - j_n - j_s)\Delta t \tag{II-31}
$$

# **II.6.5.Intégration du terme source:**

 L'intégration du terme source (terme III de l'équation (II.26)) entre t ett + ∆t pour tout le volume de contrôle est donnée par:

$$
III = \int_{t}^{t + \Delta t} S_{\phi} \frac{\partial \phi}{\partial t} \int_{s}^{n} \int_{w}^{e} \Delta x \Delta y \Delta t
$$
 (II-32)

Où  $\overline{S}_{\phi}$  est la valeur moyenne du terme source sur ce volume de contrôle.

Quand le terme source dépend de la variable dépendante, cette dépendance doit être exprimée par une relation linéaire, ce qui permettra d'utiliser les méthodes de résolution des systèmes linéaires.

# **II.6.7.Discrétisation temporelle:**

 Dans l'équation (II.26), le terme de dérivée temporelle (I) est intégré entre les instants t et t +  $\Delta t$  pour tout le volume de contrôle :

$$
I = \int_{t}^{t + \Delta t} \frac{\partial \phi}{\partial t} dt \int_{s}^{n} \int_{w}^{e} dx dy = \left(\phi_{p}^{1} - \phi_{p}^{0}\right) \Delta x \Delta y \tag{II-33}
$$

Les exposants 0 et 1 indiquant les temps t et  $t + \Delta t$ .

 $(i = E, W, S, N)$  varie entre les instants t et t +  $\Delta t$ .

$$
\textstyle\int \varphi_i\ dt{=} \big(f\varphi_i^1+(1-f)\varphi_i^0\big)\Delta t
$$

où f est un facteur compris entre 0 et 1.

# **II.6.8.Schéma hybride (HDS)** :

Ce schéma est la combinaison des deux schémas (Centré et Upwind) [11]. L'intégration de l'équation générale de transport (II.23) donne :

$$
a_{p}\phi_{p} = a_{e}\phi_{e} + a_{w}\phi_{w} + a_{n}\phi_{n} + a_{s}\phi_{s} + b
$$
\n
$$
a_{p} = a_{e} + a_{w} + a_{n} + a_{s} - S_{p}\Delta x \Delta y ; b = S_{C}\Delta x \Delta y
$$
\n
$$
a_{e} = max(-F_{e}, D_{e} - \frac{F_{e}'}{2}) \qquad a_{w} = max(-F_{w}, D_{w} - \frac{F_{w}'}{2})
$$
\n
$$
a_{n} = max(-F_{n}, D_{n} - \frac{F_{n}'}{2}) \qquad a_{s} = max(-F_{s}, D_{s} - \frac{F_{s}'}{2})
$$
\n
$$
F_{e}^{'} = u_{e}\Delta y, F_{w}^{'} = u_{w}\Delta y, F_{s}^{'} = u_{s}\Delta y, F_{n}^{'} = u_{n}\Delta y
$$
\n
$$
D e = \frac{\Gamma_{e}\Delta y}{\partial x_{e}}, D_{w} = \frac{\Gamma_{w}\Delta y}{\partial x_{w}}, D_{n} = \frac{\Gamma_{n}\Delta y}{\partial x_{n}}, D_{s} = \frac{\Gamma_{s}\Delta y}{\partial x_{s}},
$$
\n(III-33)

# **II.9.Procédure de résolution:**

Le résultat de la discrétisation des équations différentielles de transport est un ensemble d'équations algébriques non linéaires. Si on divise le domaine de calcul en 50 intervalles selon (x) et en 50 intervalles selon (y), on aura un système de 50x50 équations algébriques non linéaires pour chaque variable φ considérée. Rappelons que les variables φ dans notre problème sont la température (T) et les deux composantes

de la vitesse (u et v). Un problème cependant subsiste du fait qu'il n'existe pas d'équation qui permet d'avoir directement le champ de pression. Il faut donc avoir recours à une méthode itérative, pour cela on utilise un algorithme de correction de pression appelé SIMPLER.

# **II.9.1.Equation algébrique de pression:**

 Lorsque le champ de pression est connu, le champ de vitesse est obtenu directement par la résolution des équations de quantité de mouvement. Dans le cas ou ce champ est inconnu, l'établissement d'une équation de pression est nécessaire.

 Dans l'équation de mouvement, le terme φ représente les composantes de la vitesse (u et v) qui doivent satisfaire l'équation de continuité. Le but est de trouver le champ de pression correct sur le volume de contrôle.

 L'intégration de l'équation générale de transport pour (u) et (v) sur les deux volumes de contrôle spécifiques aux composantes de vitesse donne les équations suivantes [10].

$$
a_{e}u_{e} = \sum_{i} a_{i}u_{i} + A_{e} \left(p_{p} + p_{e}\right) + b_{e}
$$
  
\n
$$
a_{n}v_{n} = \sum_{i} a_{j}v_{j} + A_{n} \left(p_{p} + p_{n}\right) + b_{v}
$$
\n(II-35)

Avec :

b et v b qui contiennent tous les termes source de l'équation sauf celui de pression. Le terme A<sub>i</sub>(  $P_p - P_e$ ) représente les forces de pression et Ai représente les faces  $i = (e, w, n, s)$ . L'étape de prédiction consiste à donner un champ de pression p\* obtenir des valeurs estimées de la vitesse u\* et v\* à partir des équations suivantes:

$$
a_{e}u_{e}^{*} = \sum_{i} a_{i}u_{i}^{*} + A_{e} \left(p_{p}^{*} + p_{e}^{*}\right)
$$
  
\n
$$
a_{n}v_{n}^{*} = \sum_{i} a_{j}v_{j}^{*} + A_{n} \left(p_{p}^{*} + p_{n}^{*}\right)
$$
\n(II-36)

En général, les valeurs obtenues des vitesses ne vérifient pas l'équation de continuité, c'est pourquoi on corrige la pression estimée p\* par p' qui est donnée par:

$$
p = p^* + p' \tag{II-37}
$$

De même pour les composantes de la vitesse.

$$
u = u^* + u'
$$
  
\n
$$
v = v^* + v'
$$
 (II-38)

Où  $p'$ ,  $u'$  et  $v'$  sont les corrections de la pression et des vitesses.

$$
u = u^* + u'
$$
 avec  $i = (e, w)$   
 $v = v^* + v'$  avec  $i = (e, w)$  (II-39)

Si on retranche les équations des valeurs estimées de celles des valeurs corrigées,

On trouve:

$$
a_e u_e^* = \sum_i a_i u_i^* + A_e (p_p^* + p_e^*)
$$
  
\n
$$
a_n v_n^* = \sum_i a_j v_j^* + A_n (p_p^* + p_n^*)
$$
\n(II-40)

D'autre part, on néglige les termes $\sum_i a_i u_i^*$  et  $\sum_i a_j v_j^*$  par rapport aux termes

de pression, alors les équations (II-40) deviennent respectivement:

$$
u_{e}^{'}=d_{e} \left(p_{p}^{'} + p_{e}^{'}\right)
$$
  
\n
$$
v_{n}^{'}=d_{n} \left(p_{p}^{'} + p_{n}^{'}\right)
$$
\n(II-41)

Avec:

$$
d_e \begin{matrix} = \frac{A_e}{a_e} \\ 0 \\ 0 \\ 0 \\ 0 \\ \end{matrix} \qquad \qquad et \qquad \qquad d_n \begin{matrix} = \frac{A_n}{a_n} \\ 0 \\ 0 \\ 0 \\ 0 \\ 0 \\ \end{matrix}
$$

Les champs de vitesse seront corrigés par les équations suivantes:

$$
u_{e} = u_{e}^{'} + d_{e} \left( p_{p}^{'} + p_{e}^{'} \right)
$$
  
\n
$$
v_{n} = v_{n}^{'} + d_{n} \left( p_{p}^{'} + p_{n}^{'} \right)
$$
\n(II-42)

Maintenant pour trouver la discrétisation de p<sup>'</sup> (équation de correction de pression), il suffit d'écrire l'équation de continuité comme une équation de correction de pression. L'équation de continuité discrétisée pour un volume de contrôle s'écrit:

$$
(u_e - u_e)\Delta y + (v_n - v_s)\Delta x = 0 \tag{II-43}
$$

L'introduction des expressions (II.38) et (II.39) nous donne:

$$
a_p p_p' = a_e p_e' + a_w p_w' + a_n p_n' + a_s p_s' + b \tag{II-44}
$$

Avec:

$$
\begin{array}{l} a_e\!\!=\!\!de\Delta y\,,\,a_w\!\!=\!\!d w\Delta y,\,a_n\!\!=\!\!d n\Delta x,\,a_s\!\!=\!\!ds\Delta x\\ \\ a_p=a_e\!\!\!+a_w+a_n+a_s\qquad b\!\!=\! \,(u_w^{'}-u_e^{'})\Delta y\!\!+\!(v_s^{'}-v_n^{'})\Delta x\end{array}
$$

Les équations II.32 peuvent être alors écrites sous la forme:

$$
u_e = u_e" + d_e (p_p + p_e)
$$
  
\n
$$
v_n = v_n" + d_n (p_p + p_n)
$$
\n(II-45)

Le pseudo vitesse  $u_e^{\prime\prime}$  et  $v_n^{\prime\prime}$  sont définies par les expressions suivantes:

$$
u_e'' = \frac{\sum a_i u_i + b_u}{b_e}
$$
  

$$
v_n'' = \frac{\sum a_j u_j + b_v}{b_n}
$$
 (II-46)

L'introduction des équations (II-44) dans l'équation de continuité discrétisée (II-44) permet d'obtenir une équation de pression analogue à l'équation de correction de pression (II-46) qui s'écrit sous la forme:

$$
a_p p_p = a_e p_e + a_w p_w + a_n p_n + a_s p_s + b \tag{II-47}
$$

Avec:

 $a_e = de\Delta y$ ,  $a_w = dw\Delta y$ ,  $a_n = dn\Delta x$ ,  $a_s = ds\Delta x$ 

$$
a_p = a_e + a_w + a_n + a_s
$$
  $b = (u_w'' - u_e'')\Delta y + (v_s'' - v_n'')\Delta x$ 

# **II.9.2.Algorithme simpler :**

L'algorithme SIMPLE sera résumé comme suit [10].:

- Choisir un champ de vitesse initial.
- Calculer les coefficients des équations de quantité de mouvemente vitesse et détermination des pseudos vitesses u"et v "
- Calculer le terme source de la masse b de l'équation (44) et résoudre l'équation (40) de correction de la pression.
- Corriger les champs de pression et de vitesse via les équations  $(p = p^* + p')$  et  $(u = u^* + u')$ et  $v = v^* + v'$
- Calcul du terme (b) de l'équation de correction de pression.
- résoudre l'équation de pression pour obtenir la correction p " .
- Correction des valeurs des vitesses.
- Répéter les calculs jusqu'à convergence de toutes les variables.

# **II.9.3. Résolution des équations:**

.

$$
A_{P(I,J)}\phi_{i,j} = A_{e(I,J)}\phi_{i+1,j} + A_{w(I-1,J)}\phi_{i,j} + A_{n(I,J)}\phi_{i,j-1} + A_{s(I,J)}\phi_{i,j+1} + s_{(I,J)}
$$
\n
$$
1 \le i \le n \quad \text{et} \quad 1 \le j \le m \tag{II-48}
$$

Les cœfficients de cette équation sont des variables de transport. Une méthode de résolution itérative doit être utilisée à cause de la non-linéarité. Le système (II-48) est écrit sous la forme matricielle suivante:

$$
[A](\phi) = (s) \tag{II-49}
$$

La matrice [A] est une matrice carrée. Pour la résolution de cette matricent utilise la méthode des approximations successives qui est brièvement décrite ci-dessous.

# **II.9.3.1. La méthode des approximations successives:**

$$
\begin{cases}\n\phi_{(1,1)} = c_{(1,2)}\phi_{(1,2)} + c_{(1,3)}\phi_{(1,3)} + c_{(1,4)}\phi_{(1,4)} + \dots + c_{(1,m)}\phi_{(1,m)} + h_{(1,1)} \\
\phi_{(2,1)} = c_{(2,2)}\phi_{(2,2)} + c_{(2,3)}\phi_{(2,3)} + c_{(2,4)}\phi_{(2,4)} + \dots + c_{(2,m)}\phi_{(2,m)} + h_{(2,1)} \\
\phi_{(n,1)} = c_{(n,2)}\phi_{(n,2)} + c_{(n,3)}\phi_{(n,3)} + c_{(n,4)}\phi_{(n,4)} + \dots + c_{(n,m)}\phi_{(n,m)} + h_{(n,1)}\n\end{cases}
$$
\n(II-50)

 $c_{(i,j)} = \frac{A_{r(i,j)}}{A_{(i,j)}}$  $\frac{Pr(i,j)}{A_{p(i,j)}}$  $h_{(i,j)} = \frac{s_{(i,j)}}{4}$  $\frac{S_{(1,j)}}{A_{p(i,j)}}$ 

$$
\phi = h + c \times \phi \tag{II-51}
$$

$$
\begin{cases} \phi^{(1)} = h + c\phi^{(0)} \\ \phi^{(2)} = h + c\phi^{(1)} \\ \phi^{(k+1)} = h + c\phi^{(k)} \end{cases}
$$
 (II-52)

Avec :

 $\phi^{(1)}$ : La première approximation.

 $\phi^{(2)}$ : La deuxième approximation.

 $\phi^{(k+1)}$ : La  $(k+1)$ <sup>ème</sup> approximation.

Pour estimer l'erreur des approximations du processus itératif on utilise les

formules suivantes:

$$
\|\phi - \phi^{(k)}\| \le \frac{\|C\|}{1 - \|C\|} \|\phi^{(k)} - \phi^{(k-1)}\|
$$
\n(II-52)

Dans ce cas, si au cours du calcul il s'avère que :

$$
\|\phi - \phi^{(k)}\| \le \frac{\|C\|}{1 - \|C\|} \text{ eoù (e) est la précision voulue, alors } \|\phi - \phi^{(k)}\| \le e
$$
  

$$
\phi_{(i,j)} - \phi_{i,j}^k \le e(i = 1, 2, 3, 4, ..., n), (j = 1, 2, 3, 4, ..., m) [12].
$$

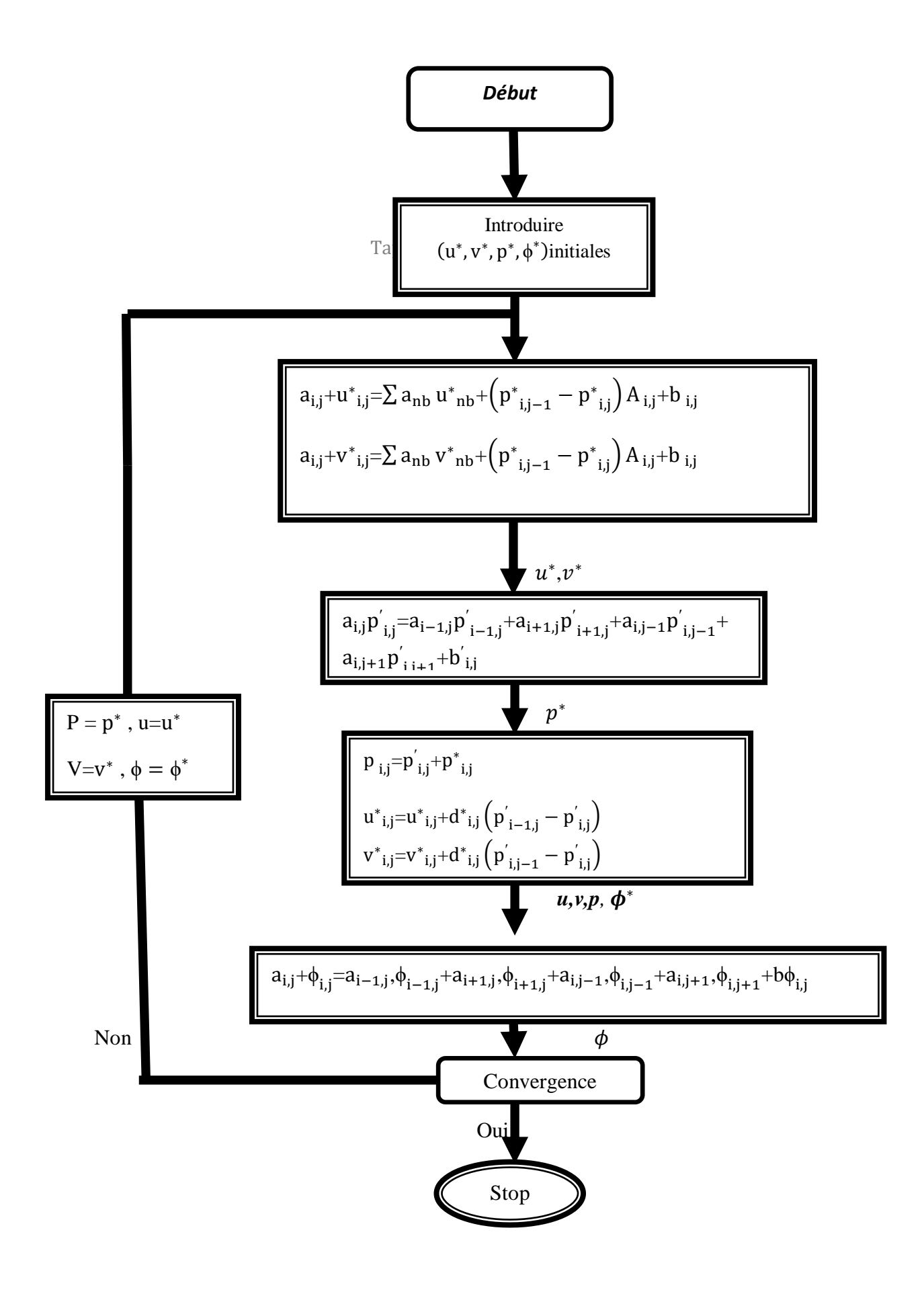

# Chapitre **III :**

**Résultats numériques**

# **III.1. Problématique:**

 La configuration étudiée est représentée sur les figures I(II-1 et II-2). Il s'agit d'une cavité contenant de l'air comme fluide. Les parois horizontales de la cavité sont considérées comme adiabatiques sauf au niveau des sources de chaleur. En effet, la paroi horizontale inférieure pouvant être chauffée localement par une ou trois sources de chaleur. Les sources de chaleur pouvant débiter des flux de chaleur qui sont constants. Les parois verticales sont quant à elles maintenues à une température Tf , qui est constante. Le modèle mathématique utilisé ainsi que la procédure de simulation numérique ayant été décrits en détails dans le chapitre précédent, ils sont rappelés brièvement ci-dessous.

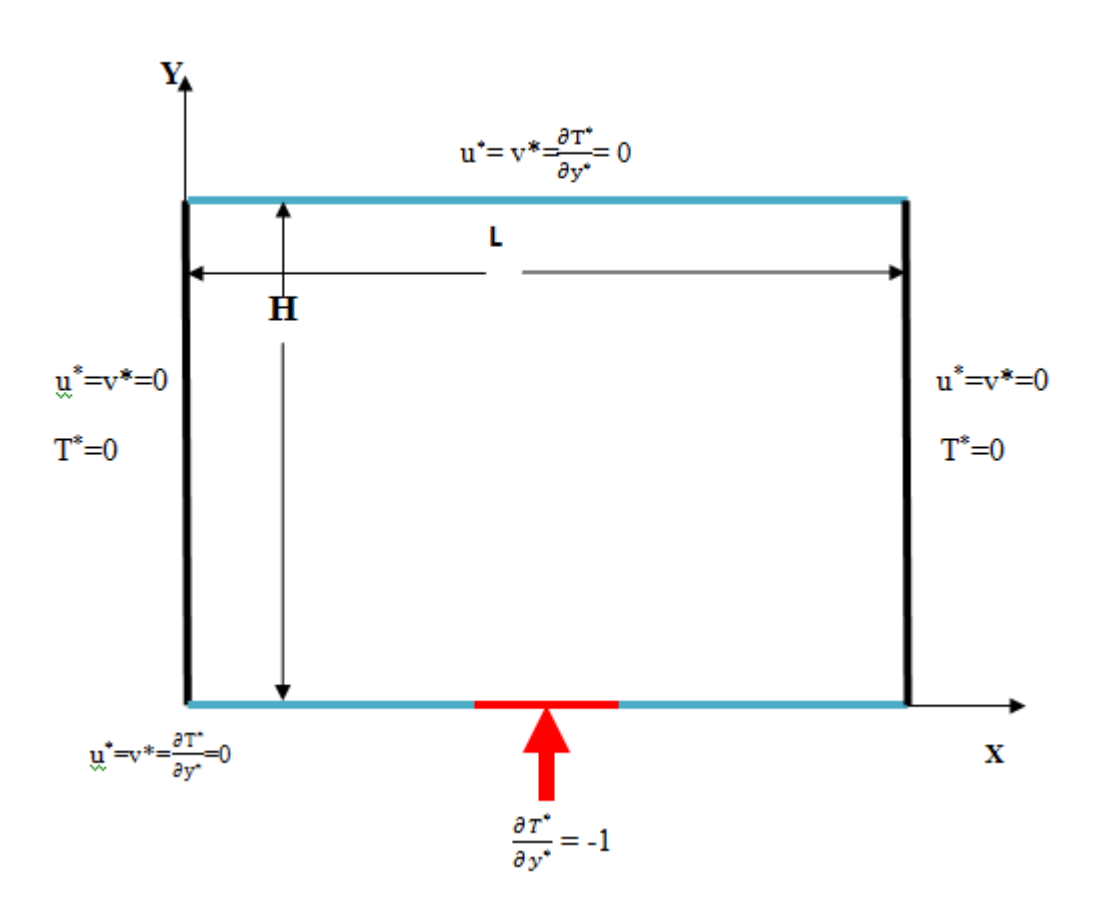

**Figure III.1: Schéma représentant la forme de la configuration étudiée et les conditions aux limites. Cas d'une seule source de chaleur.**

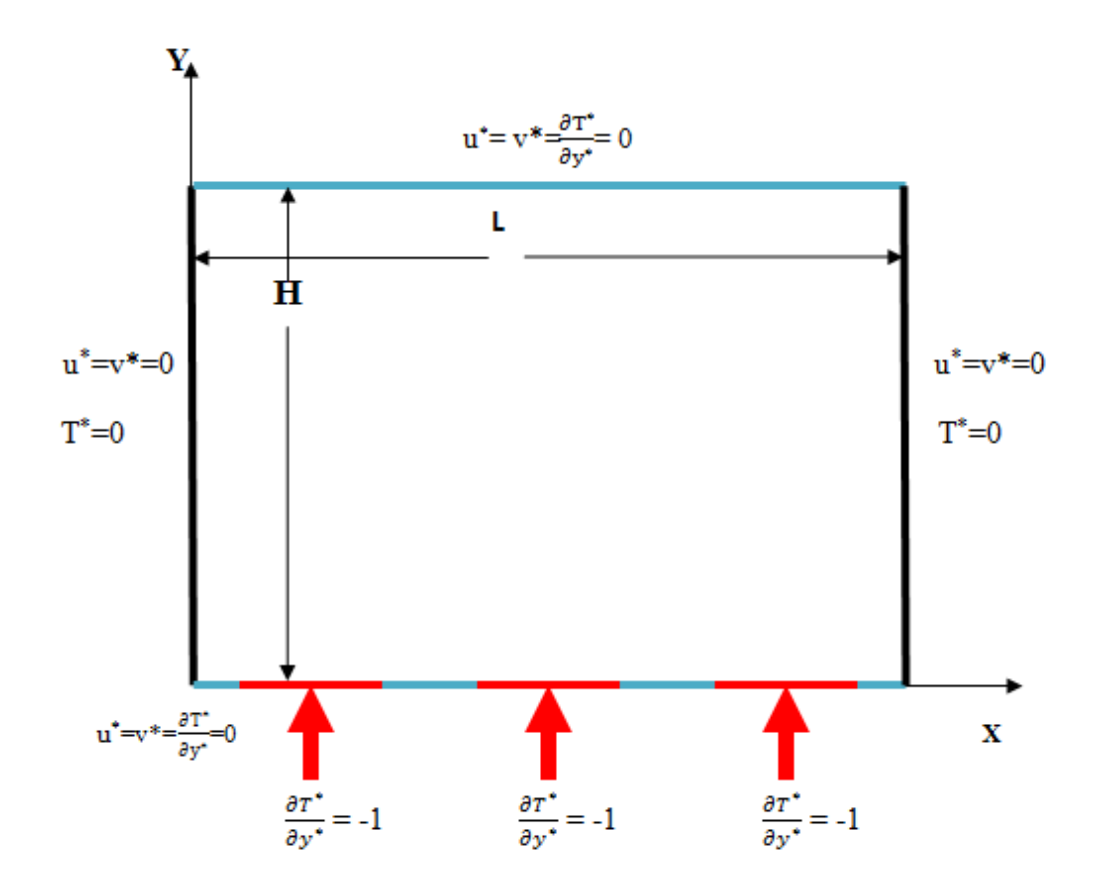

**Figure III-2: Schéma représentant la cavité et les conditions aux limites. Cas de trois sources de chaleur.**

Les équations gouvernantes étant respectivement l'équation de continuité, celles de Navier-stocks et d'énergie qui sont discrétisées par la méthode des volume finis en utilisant un schéma hybride et par la suite résolues avec l'algorithme simpler [10] et la méthode des approximations successive [12]. Pour notre travail, un maillage uniforme de 40x40 mailles a été utilisé. Le nombre de mailles a été choisi parce qu'on a mené une étude préliminaire avec plusieurs maillages et on a trouvé qu'à partir de ce nombre, il n'y a plus de variation des résultats obtenus; de plus ce nombre a été utilisé par d'autres auteurs [11] qui ont jugé qu'il est largement suffisant pour l'étude envisagée.

Le pas de temps utilisé étant de  $10^{-2}$  secondes entre deux itérations successives. Le programme de simulation numérique a été développé en utilisant le langage Fortran . La restitution des champs de température et vitesse obtenus a été réalisée en utilisant le logiciel TECPLOT.

# **III.2.Validation :**

 La première étape consiste à valider notre simulation numérique en comparant nos résultats avec ceux publiés par d'autres auteurs. Pour cela on a gardé les mêmes conditions que B. Calcagni et al. [11] (fluide de convection: air dans une géométrie carrée de dimensions (0.050x0.05 m) avec une source de chaleur localisée au centre de la paroi horizontale inférieure (Fig. III.1).

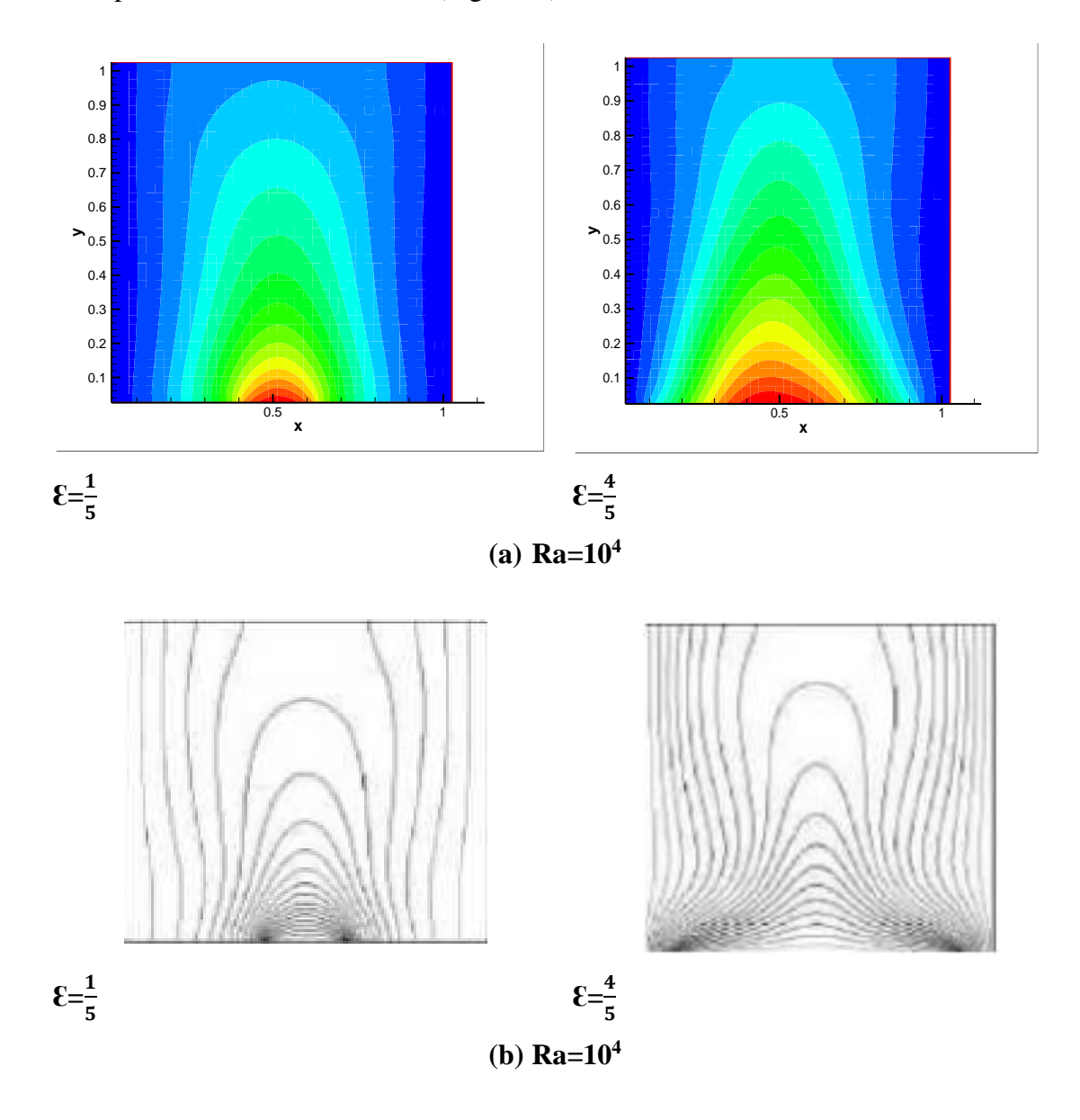

**Figure III.3 : Champs de température pour différentes conditions de ε , (a) nos résultats numériques, (b) résultats numériques dans [11].**

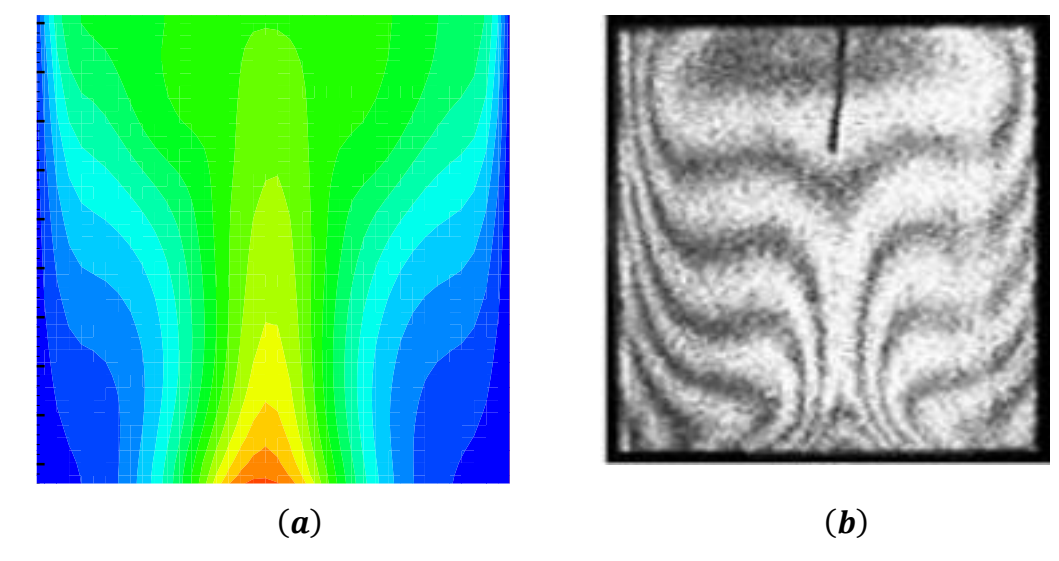

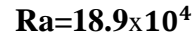

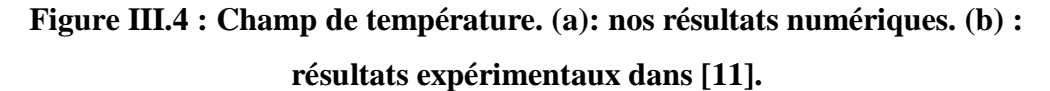

 Les mêmes nombres de Rayleigh (Ra) que dans [11] ainsi que les mêmes ε (qui est le rapport entre la longueur de la source de chaleur par rapport à la longueur totale de la paroi horizontale inférieure) ont été également considérés. Calcagni et al [11]. Ont obtenus leurs résultats numériques en utilisant le code Fluent et les résultats expérimentaux en utilisant la technique d'holographie interférométrique.

Les figures (III.3) et (III.4) montrent qu'il y a un accord qualitatif entre les résultats qu'on a obtenus et ceux de B. Calcagni et al [11]. Ce qui nous permet de valider notre procédure de simulation numérique.

# **III. 3. Etude paramétrique avec des flux de chaleurs constants :**

# **III.3.1. Cas d'une seule source de chaleur :**

### **III.3.1.1. Influence du nombre de Rayleigh :**

 Les champs de température obtenus dans une cavité carrée (de dimensions 0.05mx0.05m) et contenant une seule source de chaleur localisée au centre de la paroi inférieure et de longueur 1 cm, sont montrés dans la figure (III.5) et ce pour un nombre de Ra allant de  $10^3$  à  $10^5$ . La figure (III.6) représente les champs de vitesse pour les mêmes conditions. Le transfert thermique par conduction dominant pour le  $Ra < 10<sup>4</sup>$  et le commencement du phénomène convectif est seulement pour le  $Ra > 10^4$  [11].

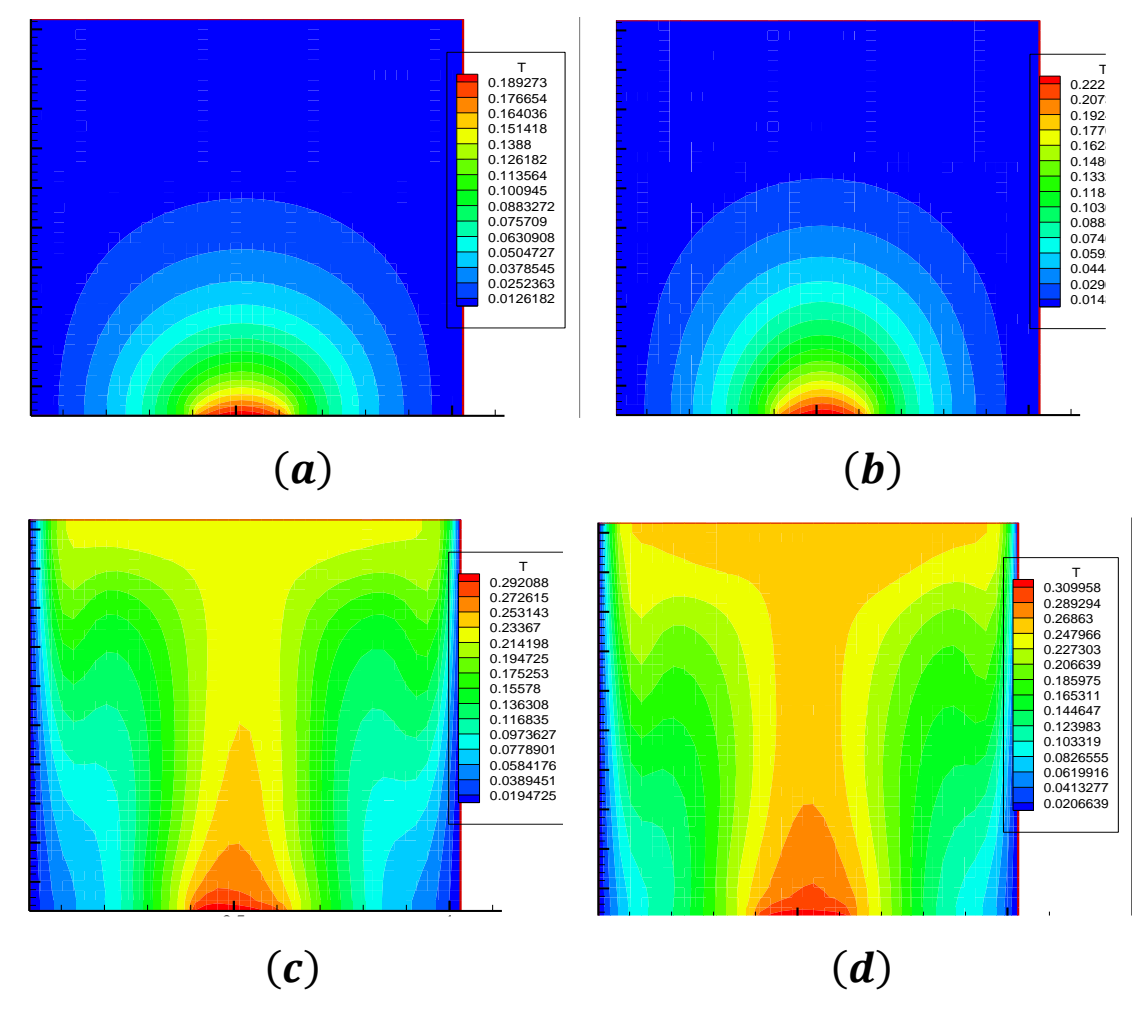

Figure III.5: Champs de température pour différents Ra. (a) :  $Ra = 10^3$ , (b) : **Ra=**  $10^4$ , (c) : **Ra** =  $5x10^4$ , (d) : **Ra** =  $10^5$ 

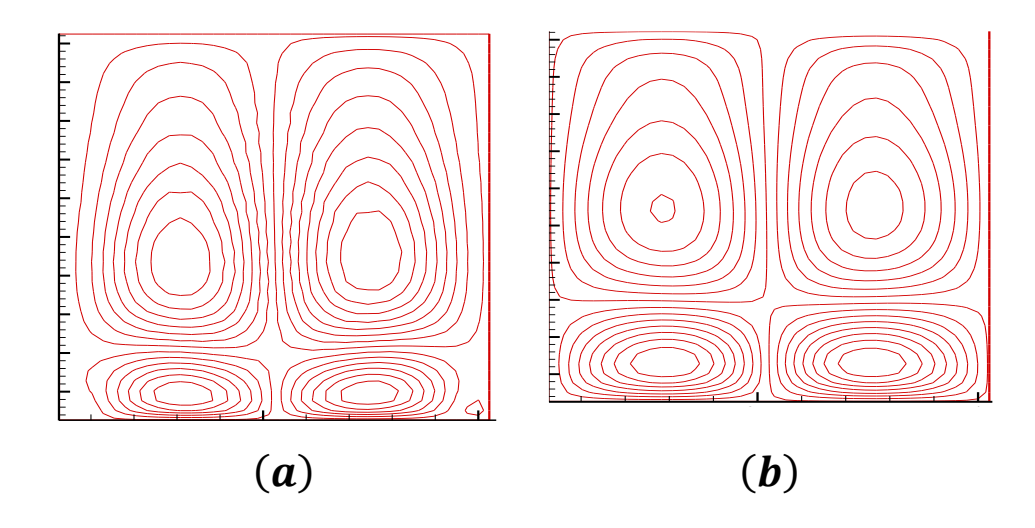

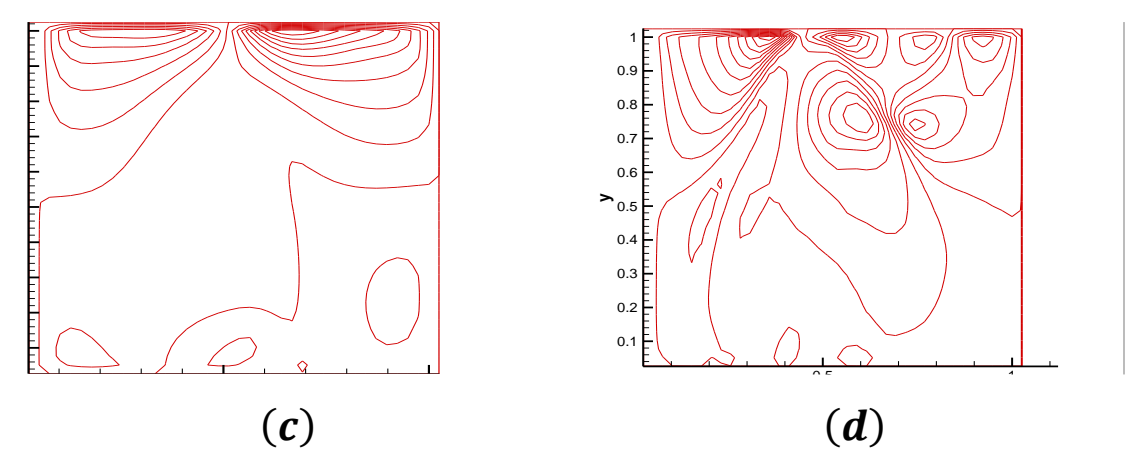

**Figure III.6: Champs de vitesse pour différents Ra. (a) : Ra = , (b) : Ra = ,** (c) : **Ra** =  $5x10^4$  , (d) : **Ra** =  $10^5$ 

 Le nombre de Nu local est tracé en fonction de x dans la figure (III.7) pour un nombre de Ra allant de  $10^3$  à  $10^5$  , et on peut remarquer que le nombre de Nu est à son minimum au niveau du centre de la cavité de la même manière que dans [11] et ce pour toutes les valeurs de Ra considérées et cette valeur minimale croit lorsqu'on fait croître le nombre de Rayleigh. On déduit également les équations qui représentent des corrélations entre le nombre de Nusselt local et ce en fonction de x (pour Ra allant de  $10^3$  à  $10^5$ ).

Pour : Ra=103Nulocal=4,041x<sup>2</sup> -4,053x+5,932 III-1 R² = 0,992

Pour :Ra=10<sup>4</sup> Nulocal=3,846x<sup>2</sup> -3,853x+5,155 III-2 R² = 0,994

Pour :Ra=5x10<sup>4</sup> Nu<sub>local</sub>=1,153x<sup>2</sup>-0,844x+3,374  
R<sup>2</sup> = 0,976 
$$
III-3
$$

Pour :Ra=10<sup>5</sup> Nulocal=0,772x<sup>2</sup> -0,871x+3,255 III-4 R² = 0,935

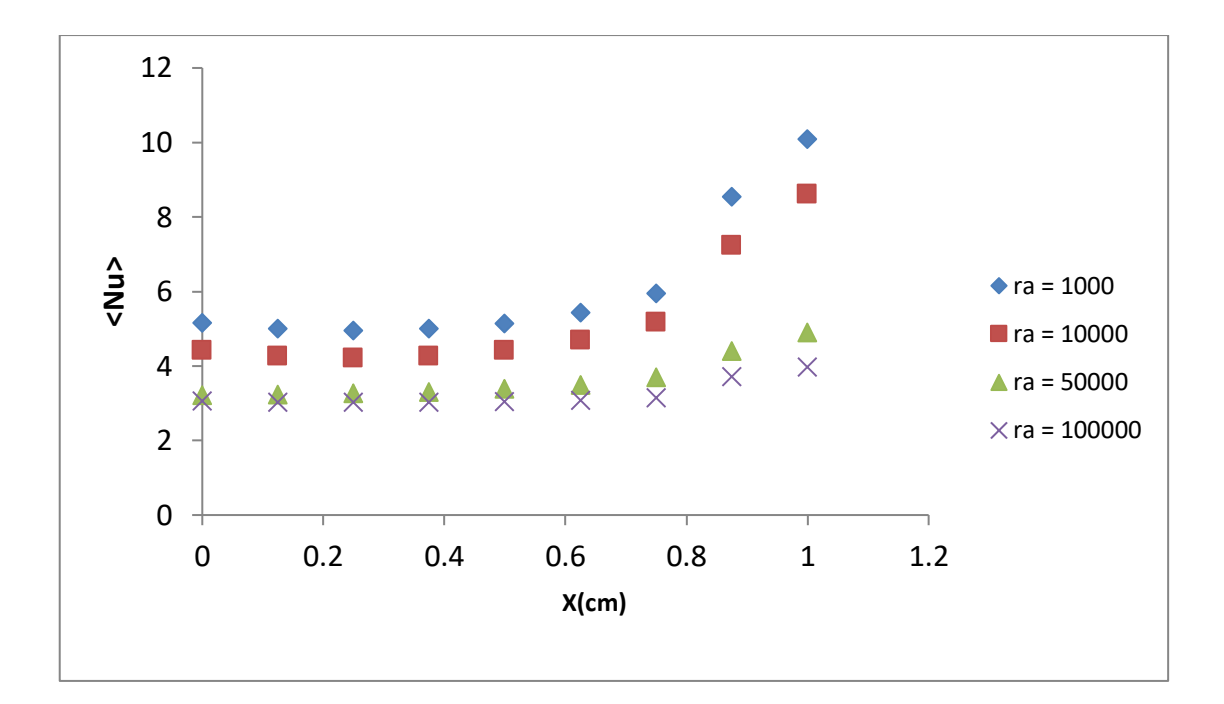

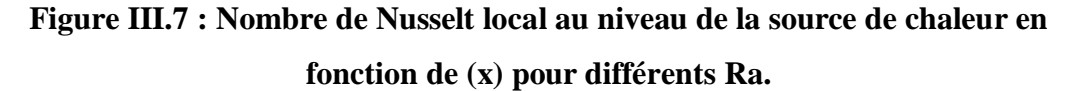

Le nombre de Nusselt moyen, , est tracé en fonction de (Ra) dans la figure (III.8). Ce graphe montre que le Nusselt moyen décroît lorsqu'on fait croître Ra et à partir de la courbe de la figure (III.8) on déduit l'équation qui représente la corrélation (III-5) entre le nombre de Nusselt moyen et le nombre de Rayleigh (Ra allant de *10<sup>3</sup>* à *10<sup>5</sup>* ).

 $\langle Nu \rangle = 4.10^{-10}Ra^2 + 6.10^{-5}Ra + 5.28$  avec R<sup>2</sup> = 0,988 III-5

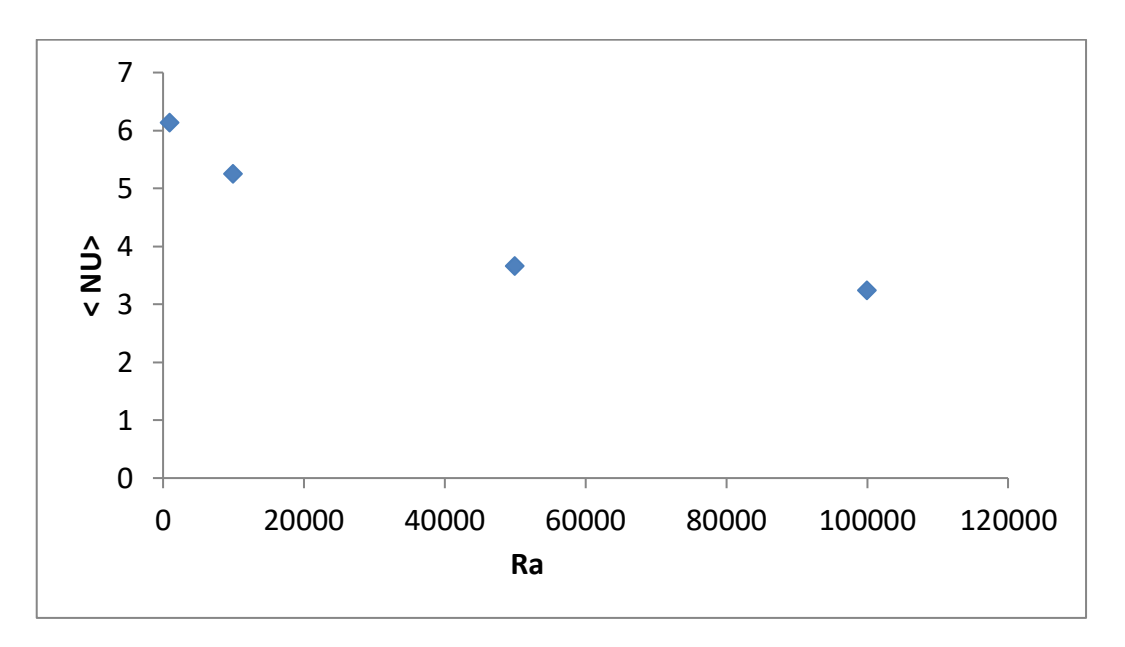

**Figure III.8 : Nombre de Nusselt moyen en fonction de Ra**

 La figure (III.9) représente la variation de la température au sein de la cavité en fonction de la coordonnée (y) et ce pour  $x = 2.5$  cm et différents Ra. La température est à sa plus grande valeur prés de la limite inférieure de la cavité  $(y = 0)$  et elle diminue jusqu'à ce qu'elle atteigne sa valeur la plus faible au niveau de la limite supérieure de la cavité ( $y = 5$  cm).

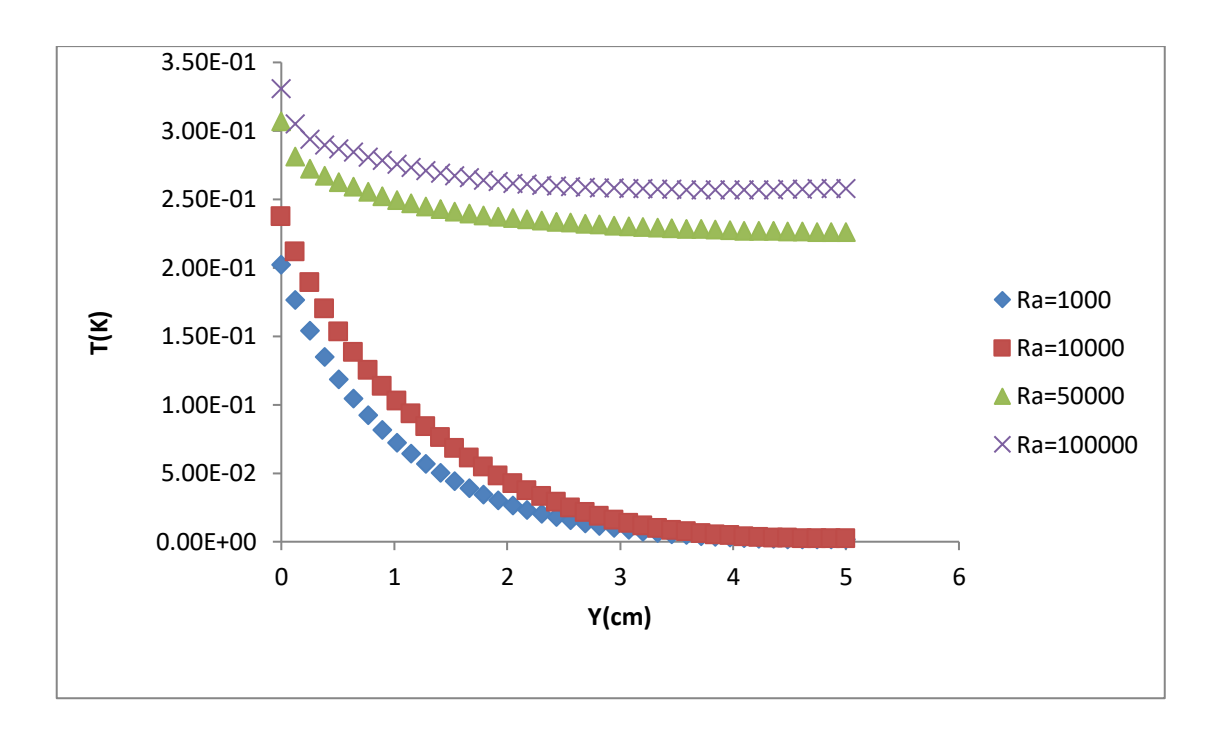

**Figure III.9: Température en fonction de (y) pour x = 2,5 cm et différents Ra.**

#### **III.2.1.2. Influence du rapport d'aspect:**

 Pour l'étude précédente on a gardé le même rapport d'aspect (A=1). L'influence de la variation du rapport d'aspect sur l'écoulement et le transfert de chaleur, est étudiée dans ce qui suit.

 Ainsi dans la figure (III.10), les champs de température et de vitesse, pour des valeurs du nombre d'aspect allant de  $1/4$  (cavité carrée) à  $A = 1$  (cavité rectangulaire horizontale allongée), sont présentés.

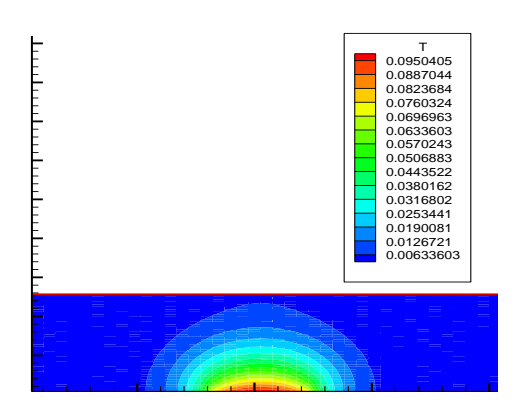

**(a)**

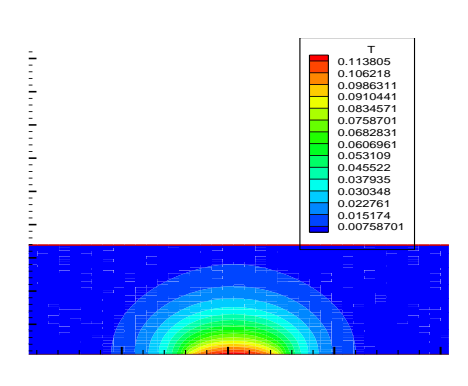

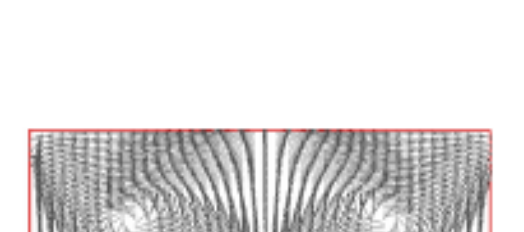

**CERTAIN** 

**HERRIA** 

誼

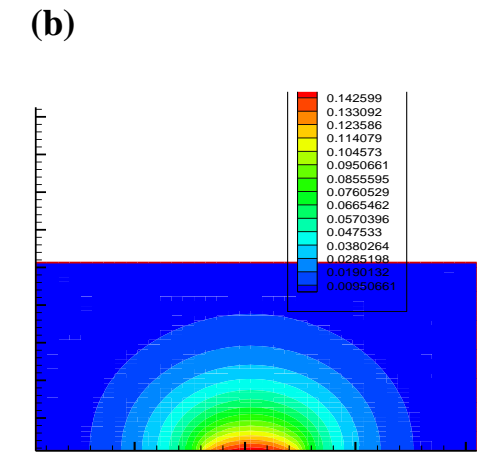

**(c)**

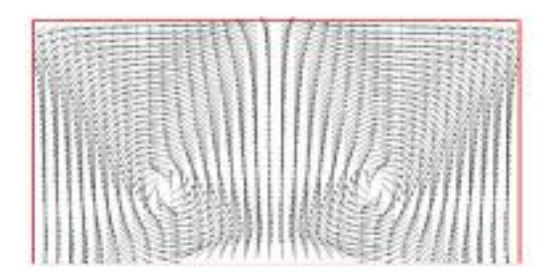

39

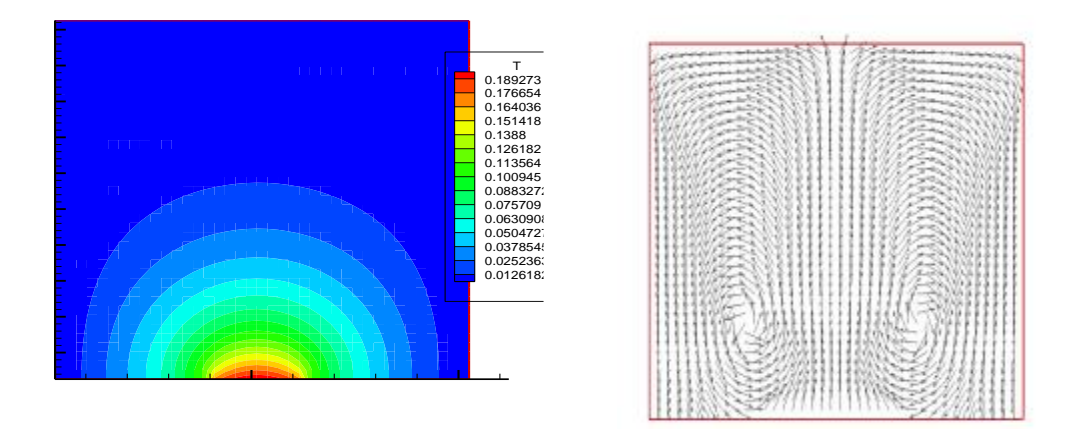

**(d)**

**Figure III.10 : Champs de température et de vitesse pour différents rapports d'aspect avec Ra=1000 (a): A = 1/4, (b): A = 1/3, (c): A = 1/2,(d): A = 1.**

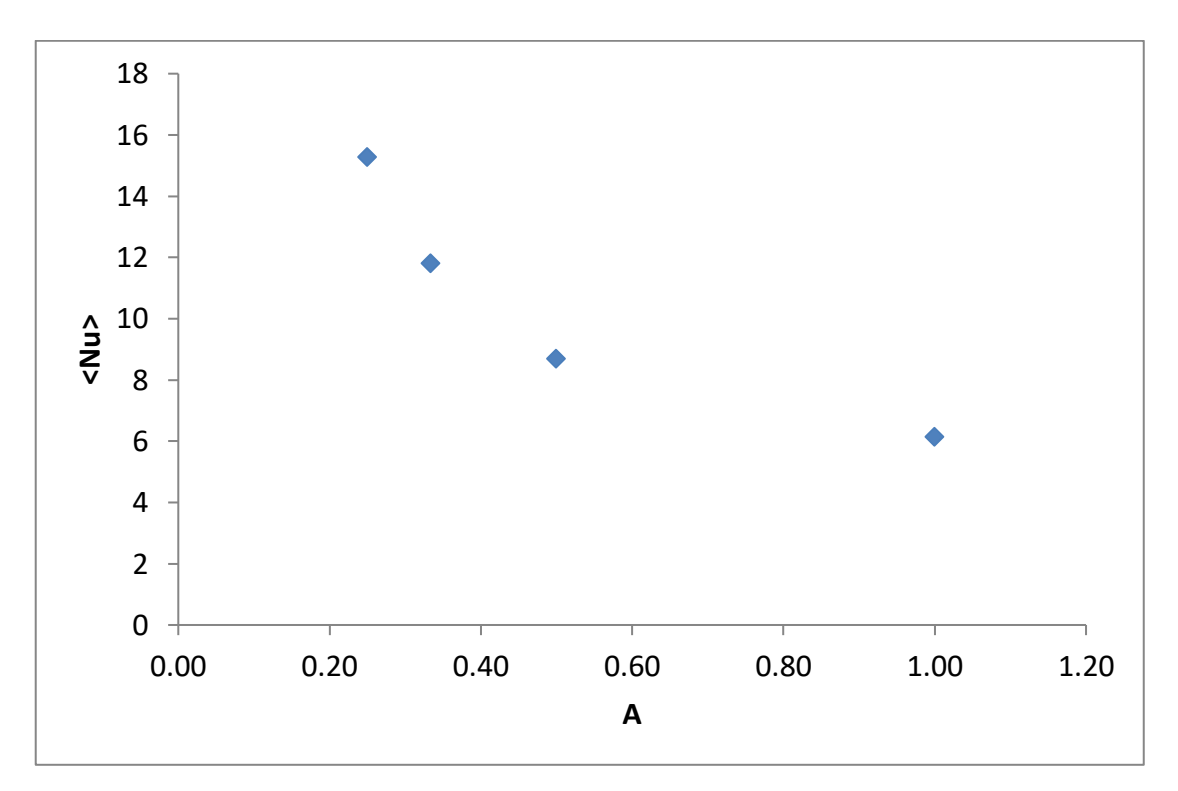

# **Figure III.11 : Nombre de Nusselt moyen en fonction du rapport d'aspect (A = H/L) (cavité horizontale allongée) avec Ra=1000.**

 La figure (III.11) représente le nombre de Nusselt moyen en fonction du rapport d'aspect, variation qui est linéaire avec allant de 6.13 à 15.27. A partir de la courbe de la figure (III.11), on déduit l'équation (III-6) qui représente la corrélation entre le Nusselt moyen et le rapport d'aspect pour une cavité horizontale.

 $\langle Nu \rangle = -28.55A^2 - 47.38A + 24.99$  III-6 avec  $R^2 = 0.989$ 

 Dans la figure (III.12), les champs de température et de vitesse, pour des valeurs du **nombre d'aspect allant de 1 à 4 correspondants à des cavités rectangulaires verticales,** sont présentés.

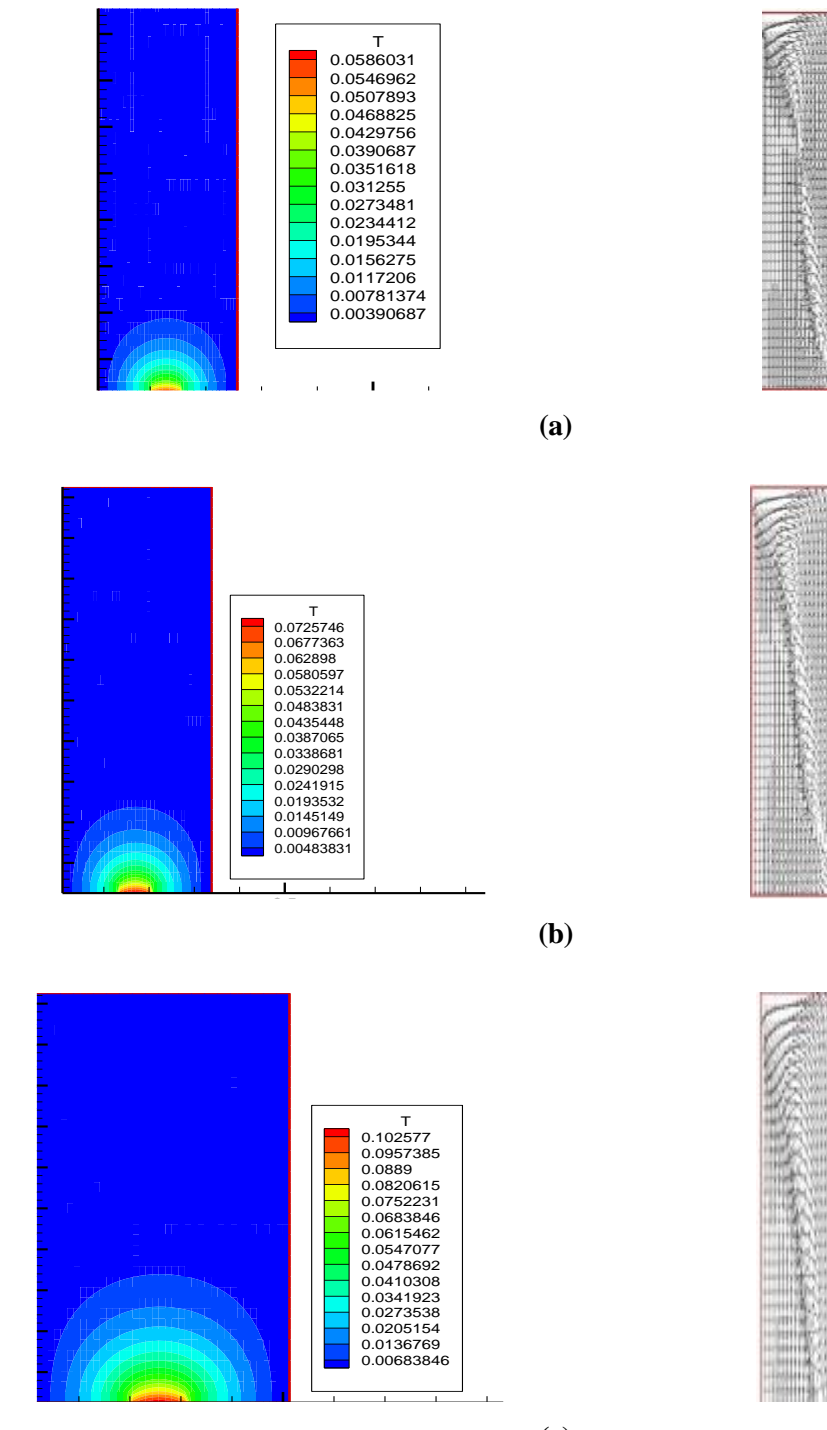

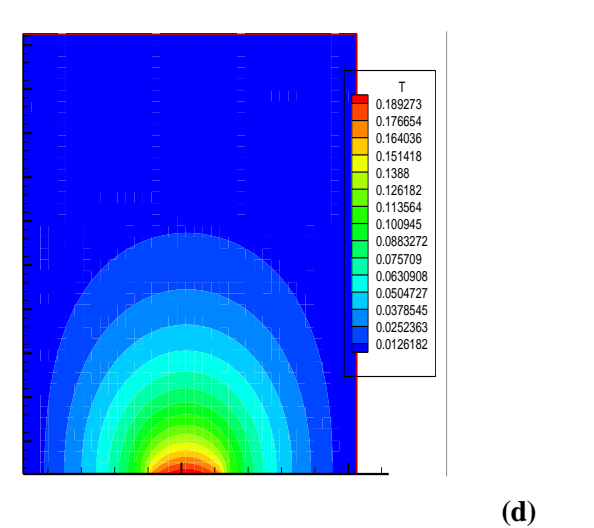

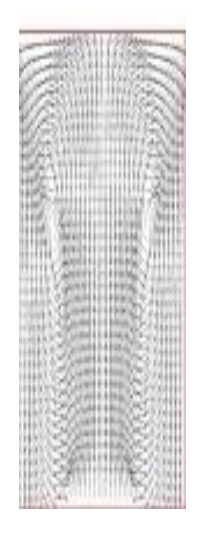

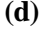

**Figure III.12 : Champs de température et de vitesse pour différents rapports d'aspect.**  Cavité verticale. (a) :  $A = 4$ , (b) :  $A = 3$ , (c) :  $A = 2$ , (d) :  $A = 1$ 

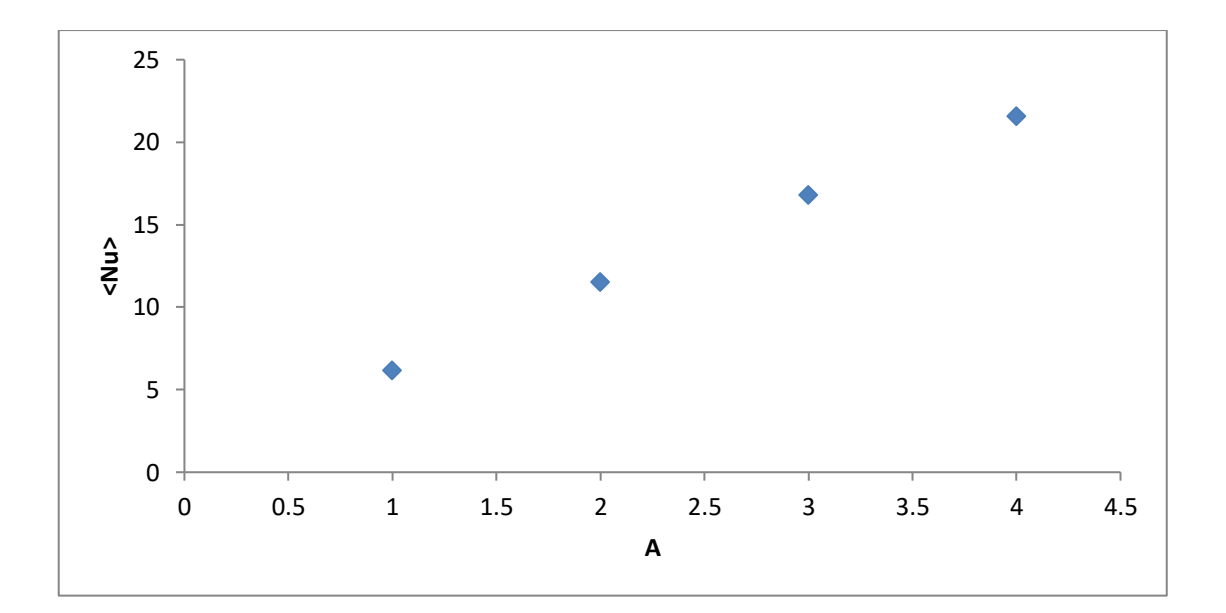

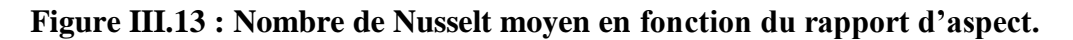

La figure (III.13) représente le nombre de Nusselt moyen en fonction du rapport d'aspect, allant de 6.13 à 21.56. A partir de cette courbe, on peut néanmoins déduire l'équation (III.7) qui représente une corrélation entre le nombre de Nusselt moyen et le rapport d'aspect pour une cavité verticale.

On peut remarquer que la première configuration (cavité horizontale) permet d'atteindre des valeur de Nusselt plus élevés (jusqu'à 21.56) alors que pour la configuration de cavité verticale, le Nusselt moyen ne dépasse pas la valeur de 15.27 et ce pour l'intervalle des rapports d'aspects considérés.

# **III.2.1.3. Influence de la position de la source de chaleur:**

 Pour l'étude précédente on a gardé la même position de la source de chaleur (au centre de la paroi inférieure de la cavité) et on a considéré l'influence de la variation de Ra et du rapport d'aspect. L'influence de la variation de la position de source de chaleur sur l'écoulement et le transfert de chaleur est étudiée dans ce qui suit. Les champs de température montrés dans les figures (III.14), (III.15) et (III.16) correspondent à des (Ra) allant de  $10^3$  à  $10^5$  et ce pour différentes positions de la  $\mathbf{S}$  **source** de chaleur.

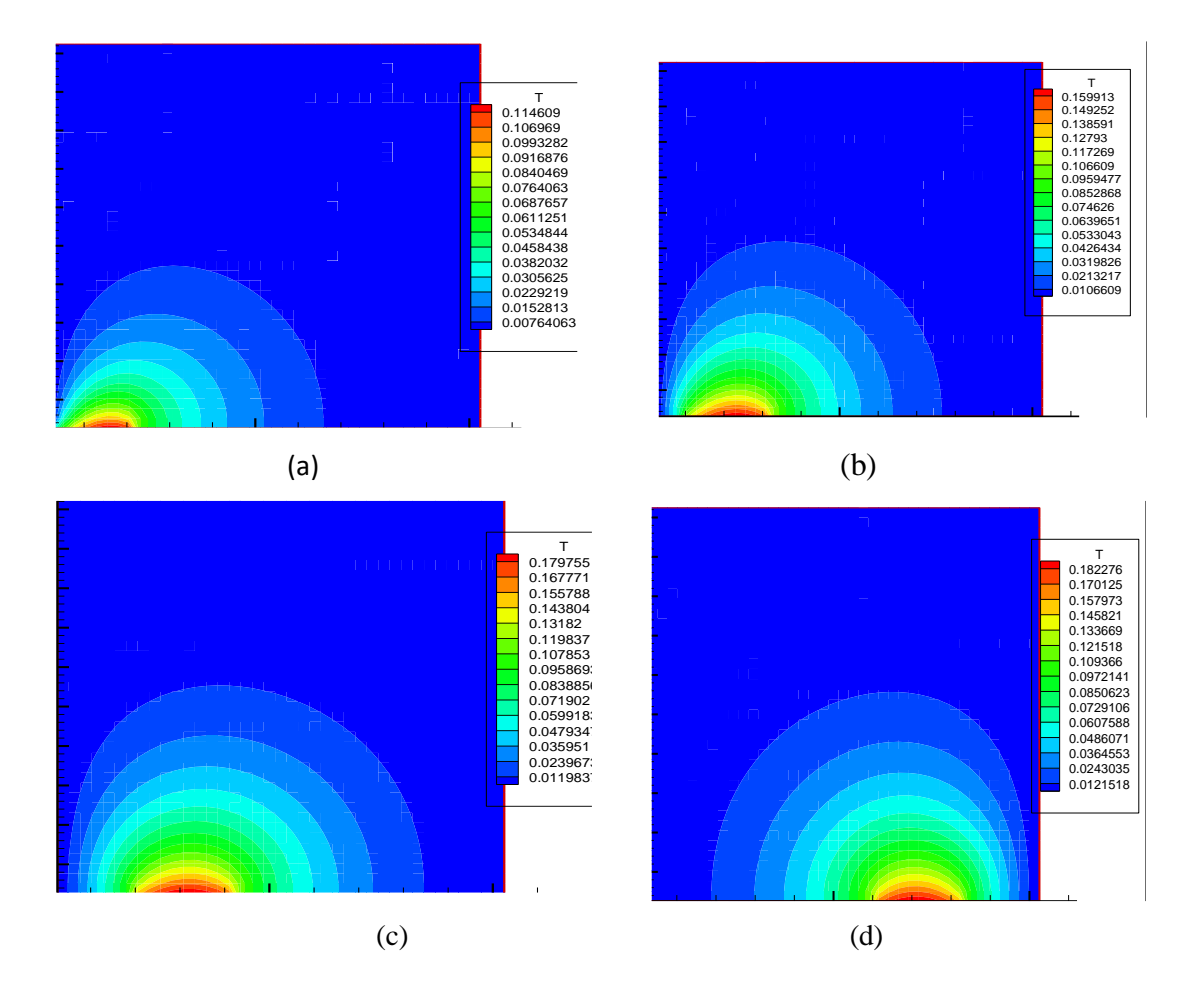

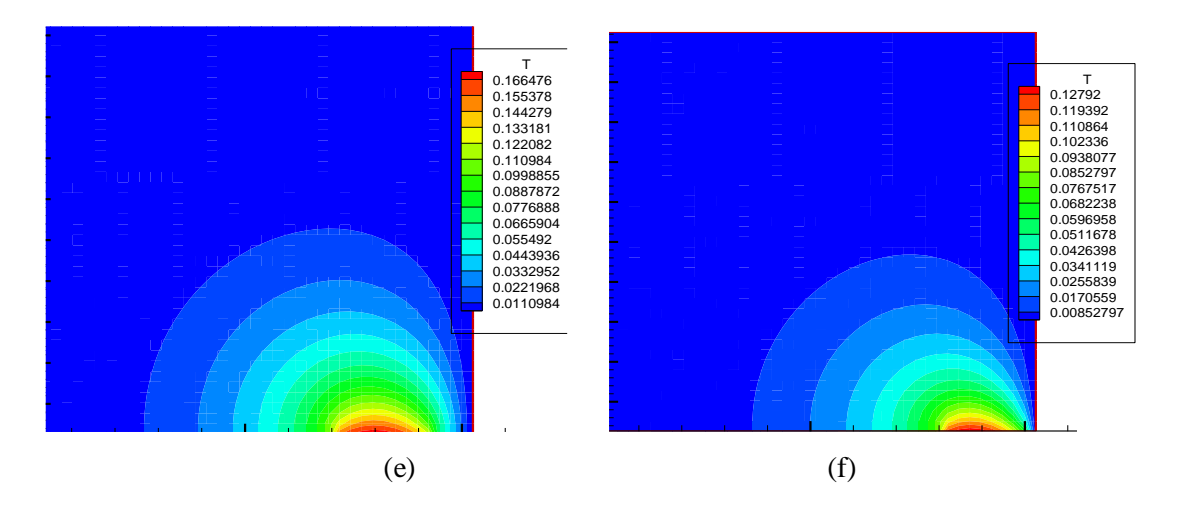

**Figure III. 14: Champ de température pour différentes positions de la source de chaleur** (xd). Ra =10<sup>3</sup>. (a) : xd = 0,5 cm. (b) : xd = 1cm. (c): xd = 1,5 cm. (d) xd = **3,5 cm.** (e):  $xd = 4$  cm. (f) :  $xd = 4,5$  cm

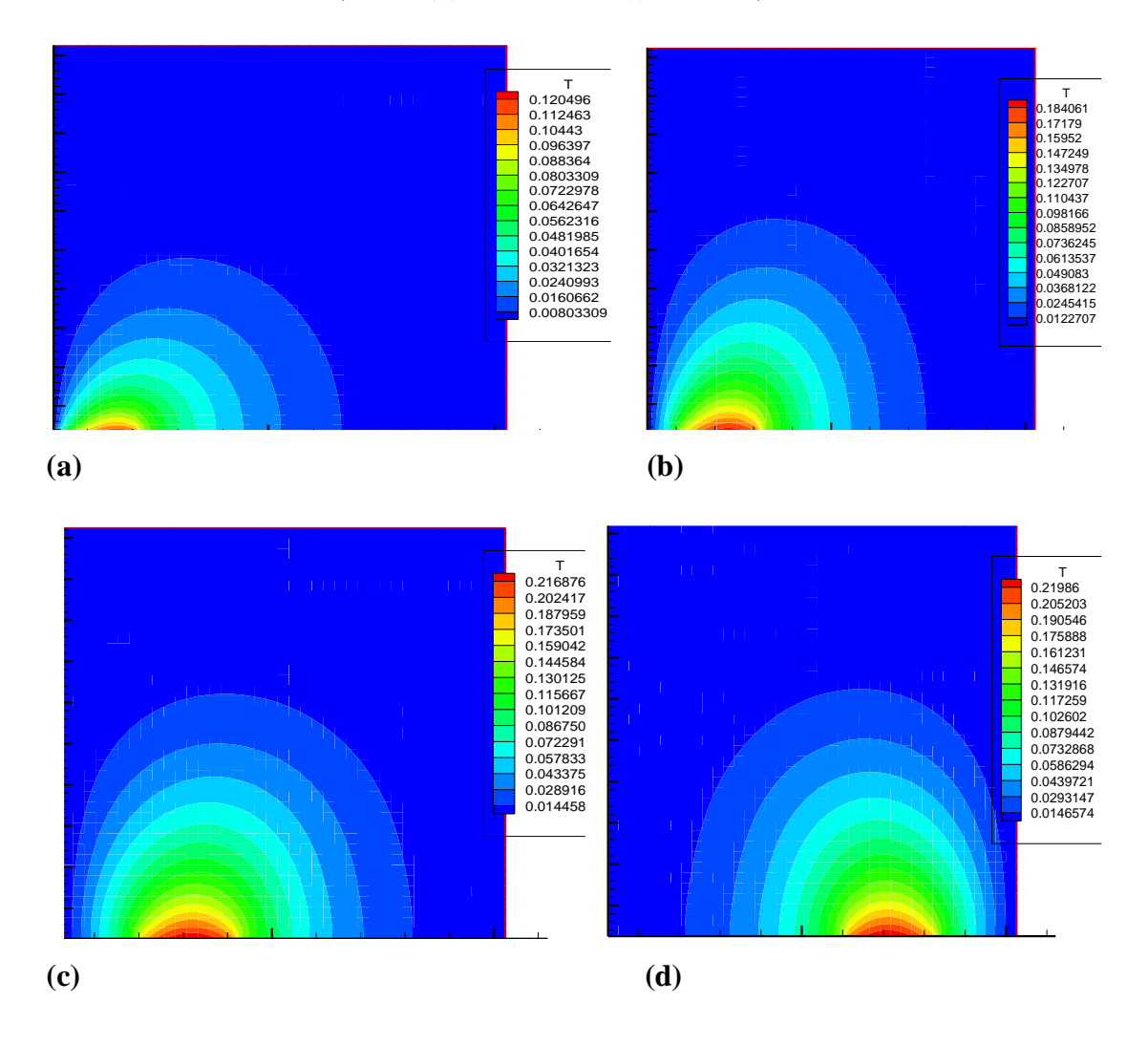

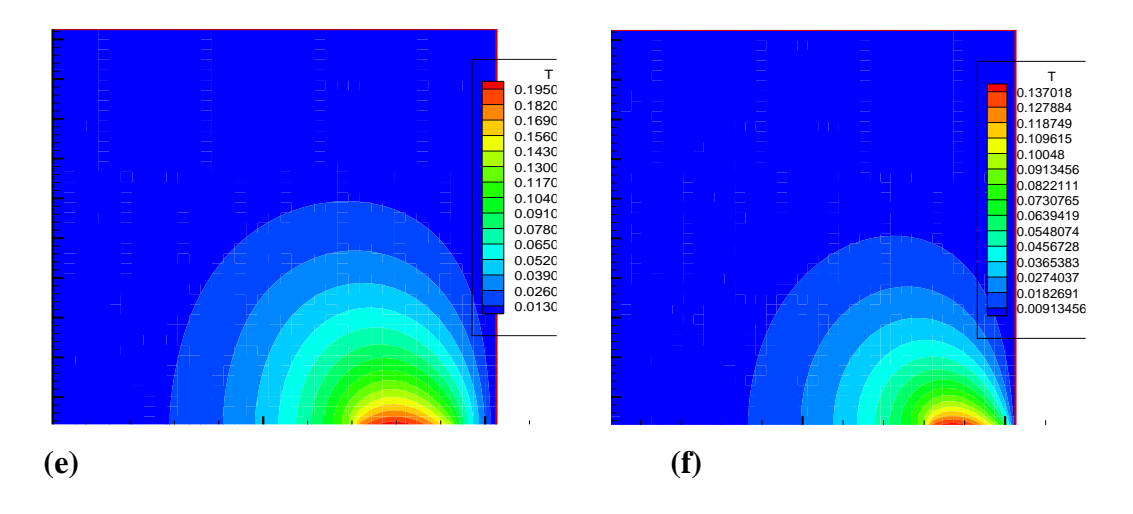

**Figure III.15: Champs de température pour différentes positions de la source de**  chaleur. Ra =  $10^4$  (a) : xd = 0,5 cm, (b) : xd =1 cm, (c): xd = 1,5 cm, (d) xd = 3,5, **(e) : xd = 4 cm, (f) : xd = 4,5 cm**

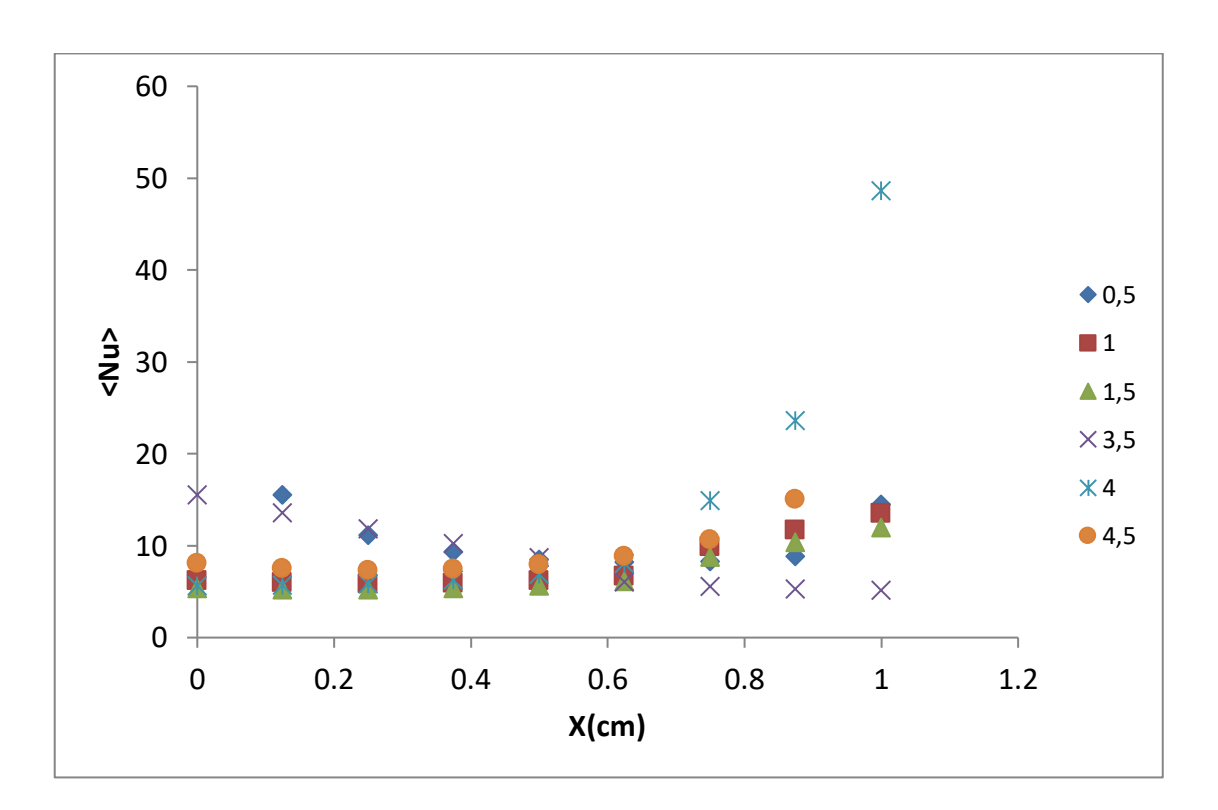

**<sup>(</sup>a)**

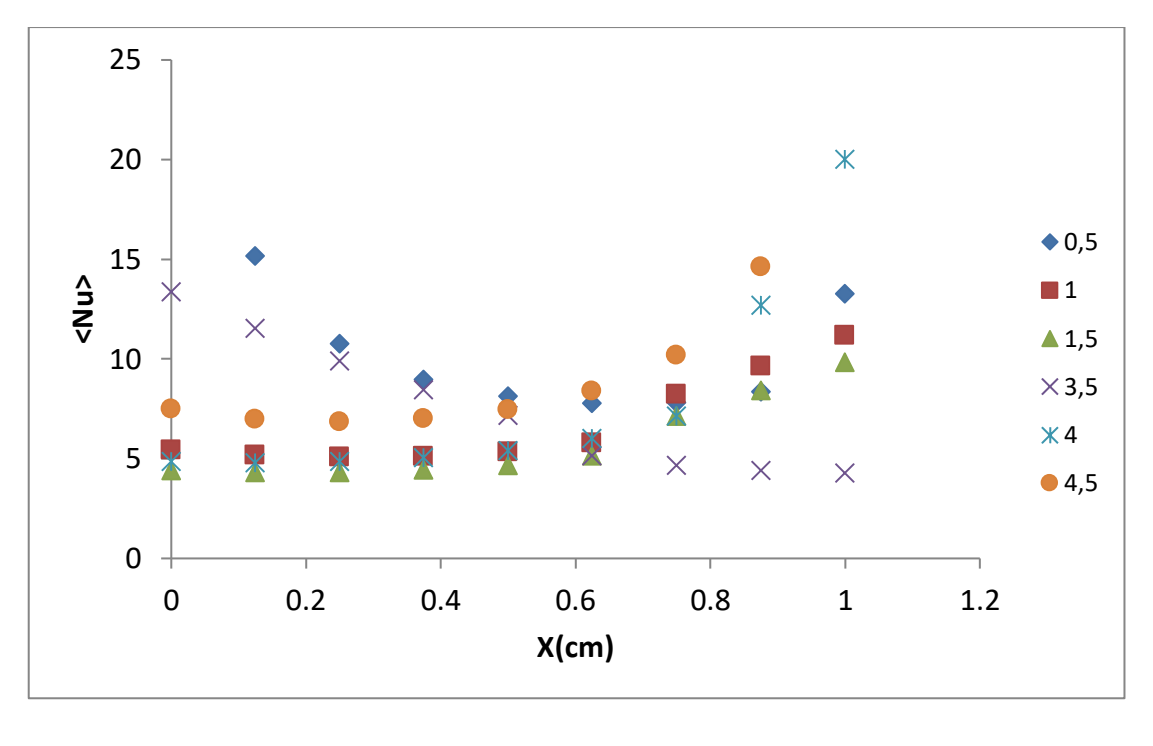

**(b)**

**Figure III.16 : Nombre de Nusselt local en fonction de (x) pour différentes positions de la source de chaleur (xd). (a): Ra =10<sup>3</sup> , (b): Ra =10<sup>4</sup> .**

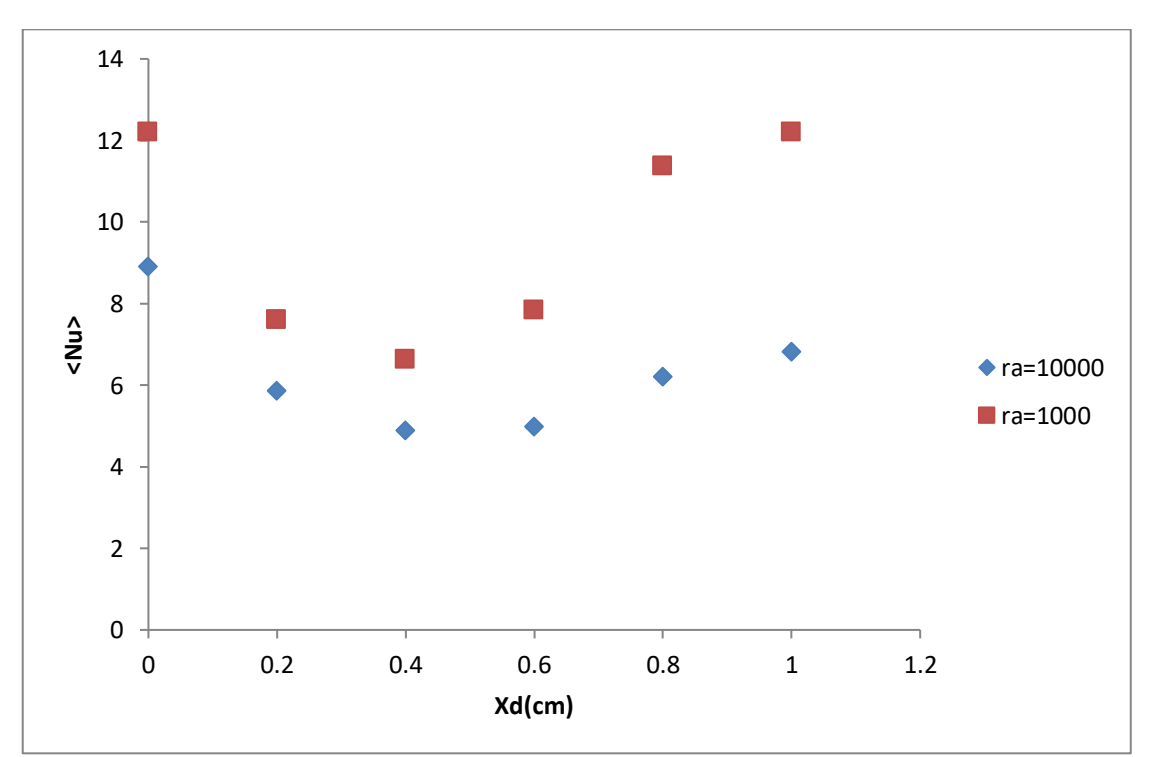

**Figure III.17: Nombre de Nusselt moyen en fonction de la position de la source (xd) pour différents (Ra).**

Le nombre de Nusselt moyen est tracé en fonction de  $(x_d)$  dans la figure (III.17) pour un nombre de Ra de  $10^3$  et  $10^4$ . On remarque que le nombre de Nu est plus élevé lorsque la source de chaleur est proche des parois verticales de la cavité. A partir de ces courbes, on déduit les équations (III-8 et III-9) qui représentent des corrélations entre le nombre de Nusselt moyen et la position de la source et ce pour différents Ra.

$$
Pour Ra=10^3 Nu=20,17x_0^2 - 18,38x_0 + 11,44
$$

Pour Ra=10<sup>4</sup>Nu = 12,10 x<sup>d</sup> 2 - 13,44 x<sup>d</sup> + 8,570 III-9

La figure (III.18) représente la variation de température au centre de la source de chaleur en fonction de la coordonnée (y) et ce pour différentes positions de la source (xd) et différents Ra. La température est à sa plus grande valeur prés de la limite inférieure de la cavité  $(y = 0)$  et elle diminue jusqu'à ce qu'elle atteigne sa valeur la plus faible au niveau de la limite supérieure de la cavité ( $y = 5$  cm).

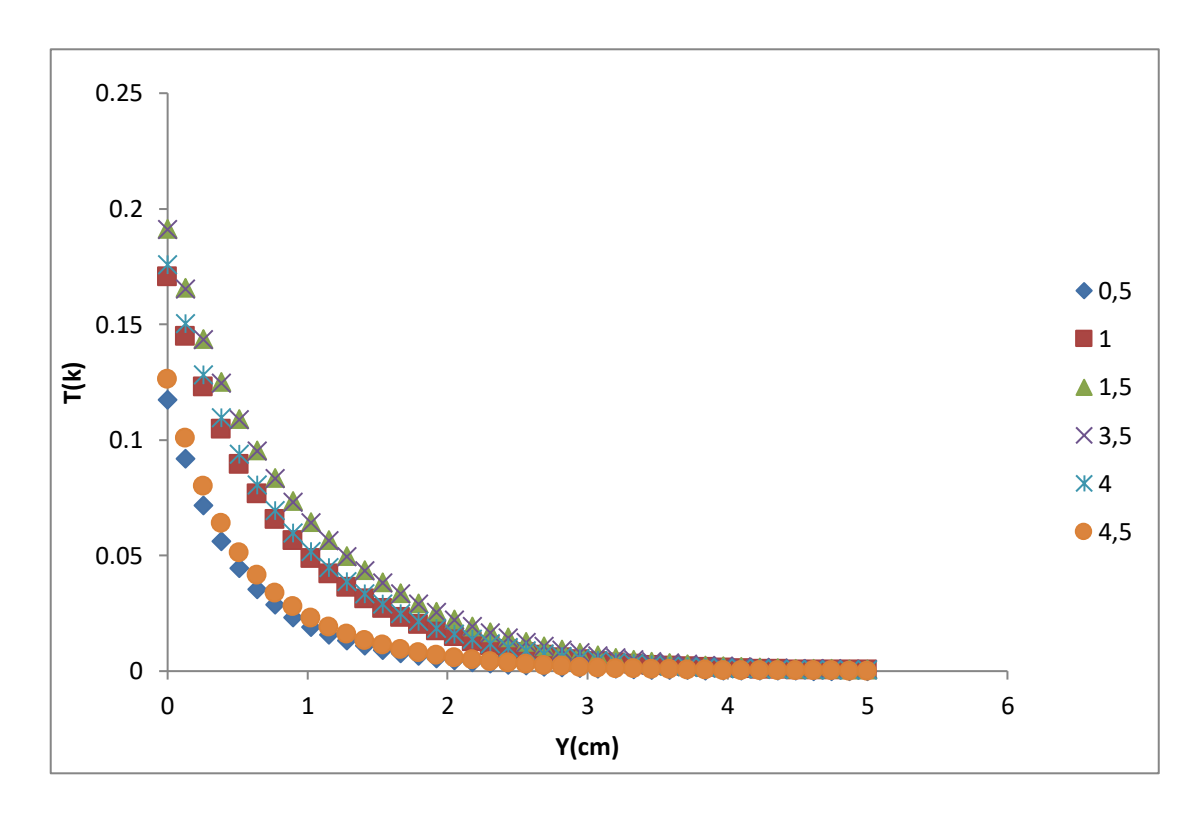

**(a)**

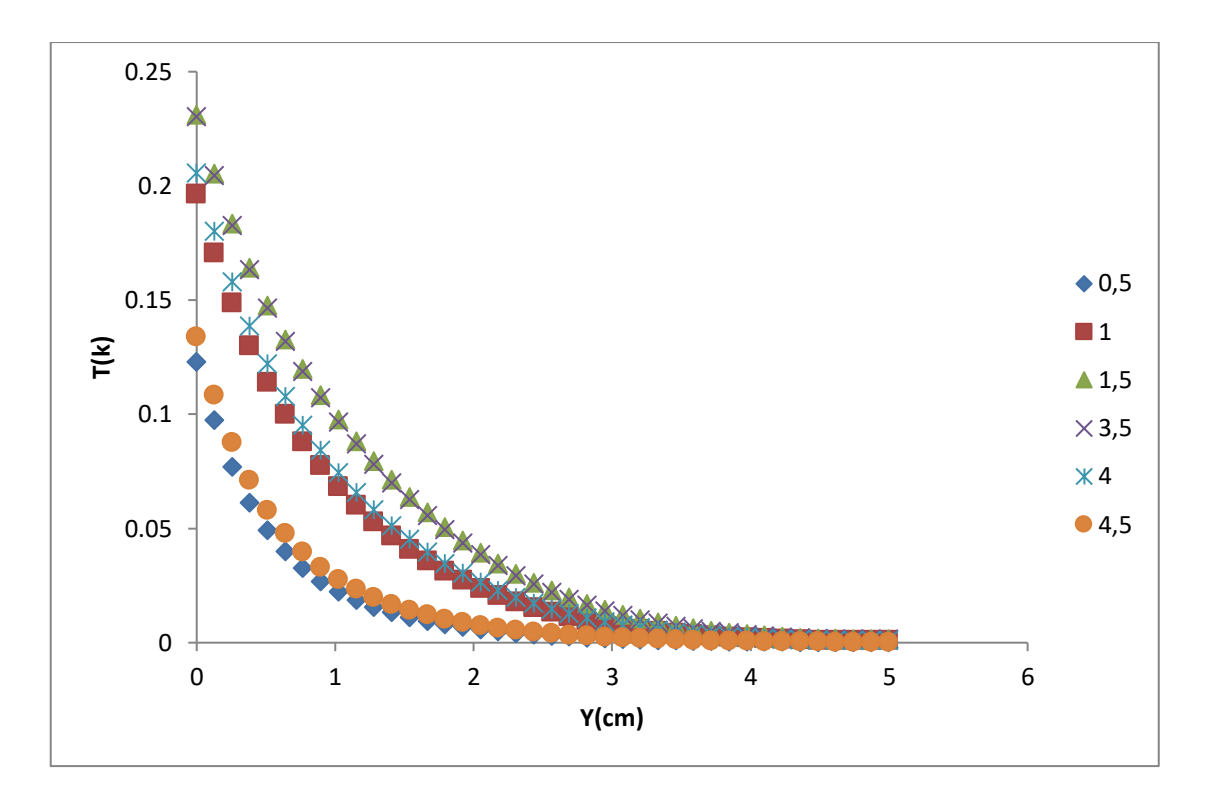

**(b)**

**Figure III.18: Température en fonction de (y) pour différentes positions de la source (xd). Ra = 103, Ra = 104.**

# **III.3.2. Cas de trois sources de chaleur:**

 Dans cette configuration, la paroi horizontale inférieure est chauffée par trois sources de chaleur (Fig. III.2). Les trois sources sont à flux de chaleur constants  $(q_c)$ . La paroi supérieure de la cavité est considérée comme adiabatique alors que les parois latérales sont maintenues à des températures constantes  $(T_f)$ .

# **III.3.2.1. Influence du nombre de Rayleigh :**

Les champs de température obtenus dans une cavité carrée (de dimensions 0.05mx0.05m) et contenant trois sources de chaleur de longueur de 1 cm, sont montrés dans la figure (III.19) et ce pour un nombre de Ra allant de  $10^3$  à  $10^5$ . La figure (III.20) représente les champs de vitesse pour les mêmes conditions. Le transfert thermique par conduction dominant pour le  $Ra < 10<sup>4</sup>$  et le commencement du phénomène convectif est seulement pour le  $Ra > 10^4$  [11].

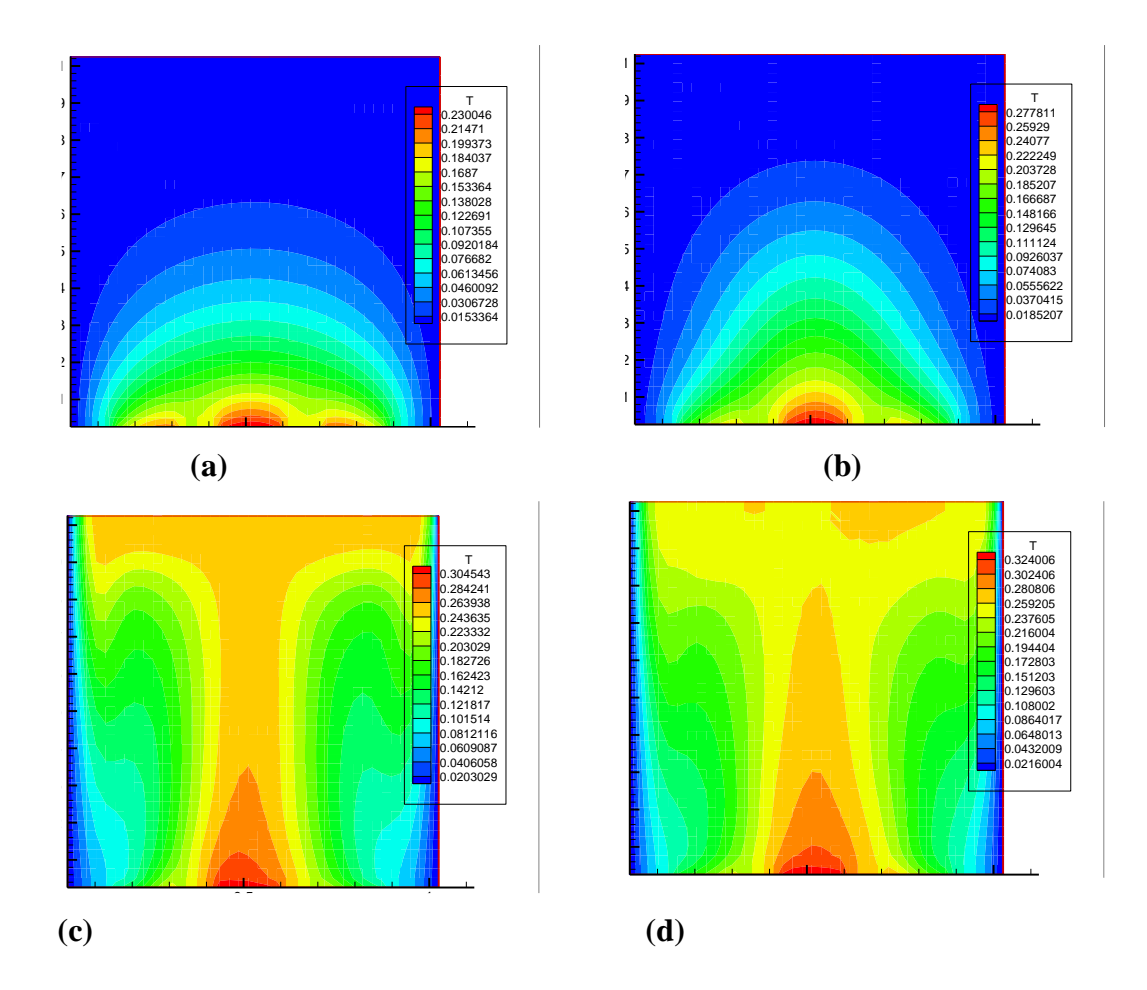

**Figure III.19.:** Champs de température pour différents Ra. (a) : Ra =  $10^3$ , (b) : **Ra** =  $10^4$ , (c) : **Ra** =  $5x10^4$ , (d) : **Ra** =  $10^5$ 

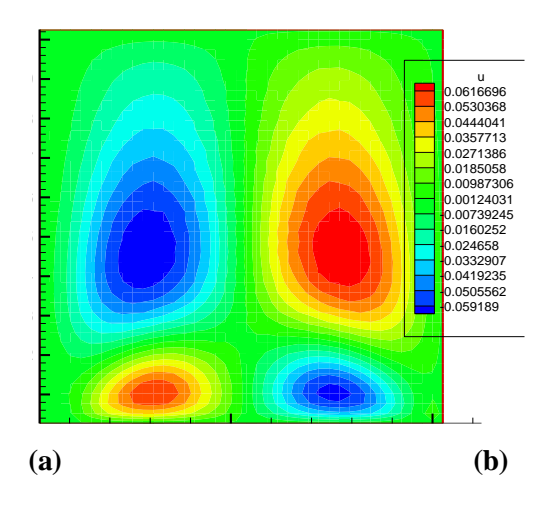

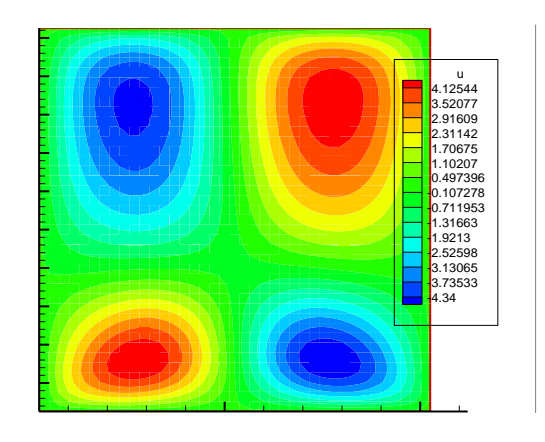

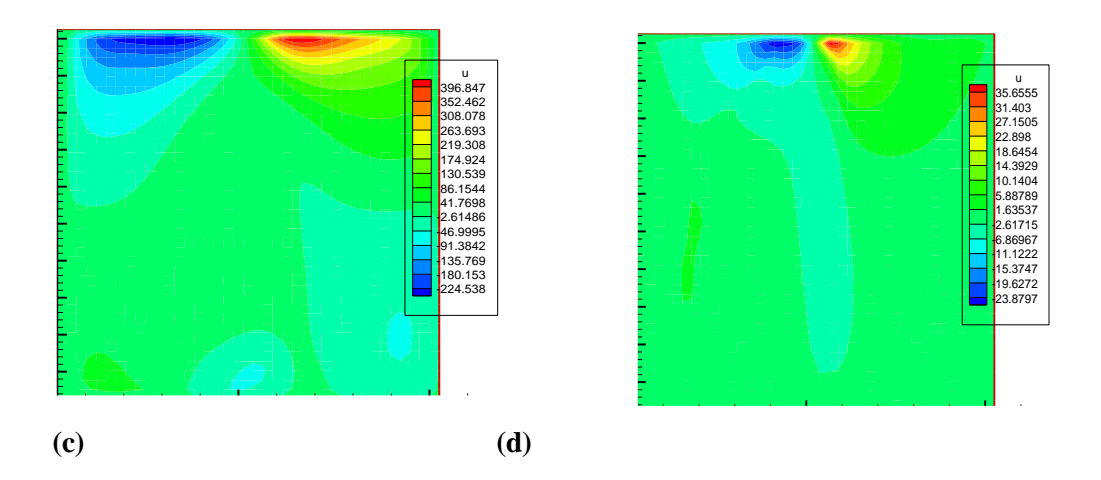

**Figure III.20.: Champs de vitesse pour différents Ra. (a) : Ra =10<sup>3</sup> , (b) : Ra =10<sup>4</sup> , (c) : Ra = 5x10<sup>4</sup> , (d) : Ra = 10<sup>5</sup>**

 Le nombre de Nu local est tracé en fonction de x dans la figure (III.21) pour un nombre de Ra allant de  $10^3$  à  $10^5$ , et on peut remarquer que le nombre de Nu est à son minimum au niveau du centre de la cavité de la même manière que dans [11] et ce pour toutes les valeurs de Ra considérées et cette valeur minimale croit lorsqu'on fait croître le nombre de Rayleigh. On déduit également les équations qui représentent des corrélations entre le nombre de Nusselt local et ce en fonction de x (pour Ra allant de  $10^3$  à  $10^5$ ).

Pour Ra = 
$$
10^3
$$
 Nu local =  $2,356x^2 - 0,543x + 4,071$ 

\n III-10

\navec R<sup>2</sup> = 0,944

\nPour Ra =  $10^4$  Nu local =  $2,014x^2 - 0,435x + 3,374$ 

\nIII-11

\navec R<sup>2</sup> = 0,963

\nPour Ra =  $5.10^4$  Nu local =  $1,199x^2 - 0,225x + 3,112$ 

\nIII-12

\navec R<sup>2</sup> = 0,975

\nPour Ra =  $10^5$  Nu local =  $1,080x^2 - 0,350x + 2,902$ 

\nIII-13

\navec R<sup>2</sup> = 0,940

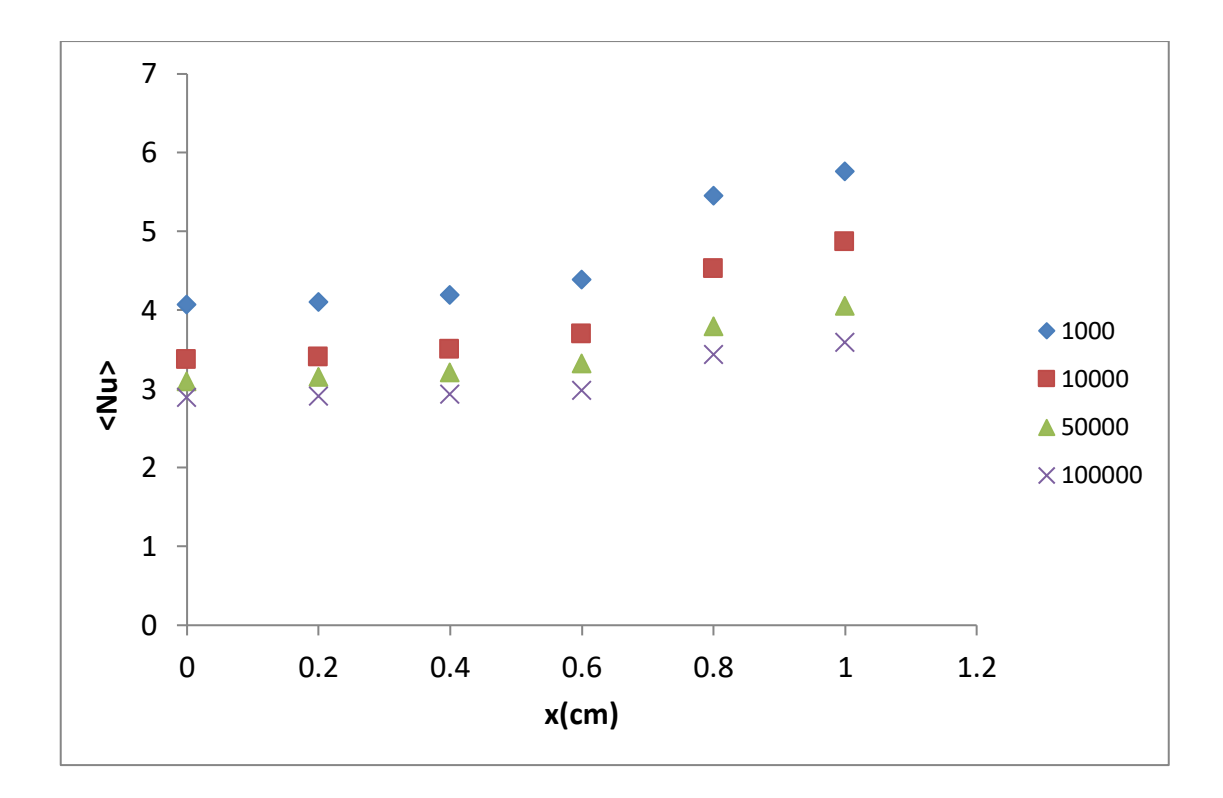

# **Figure III.21 : Nombre de Nusselt local au niveau de la source de chaleur en fonction de (x) pour différents Ra.**

 Le nombre de Nusselt moyen, , est tracé en fonction de (Ra) dans la figure (III.22). Ce graphe montre que le Nusselt moyen décroît lorsqu'on fait croître Ra et à partir de la courbe de la figure (III.22) on déduit l'équation qui représente la corrélation (III-14) entre le nombre de Nusselt moyen et le nombre de Rayleigh (Ra allant de  $10^3$  à  $10^5$ ).

 $\langle Nu \rangle = -0,32\ln(x) + 6,919$  III-14 avec  $R^2 = 0.996$ 

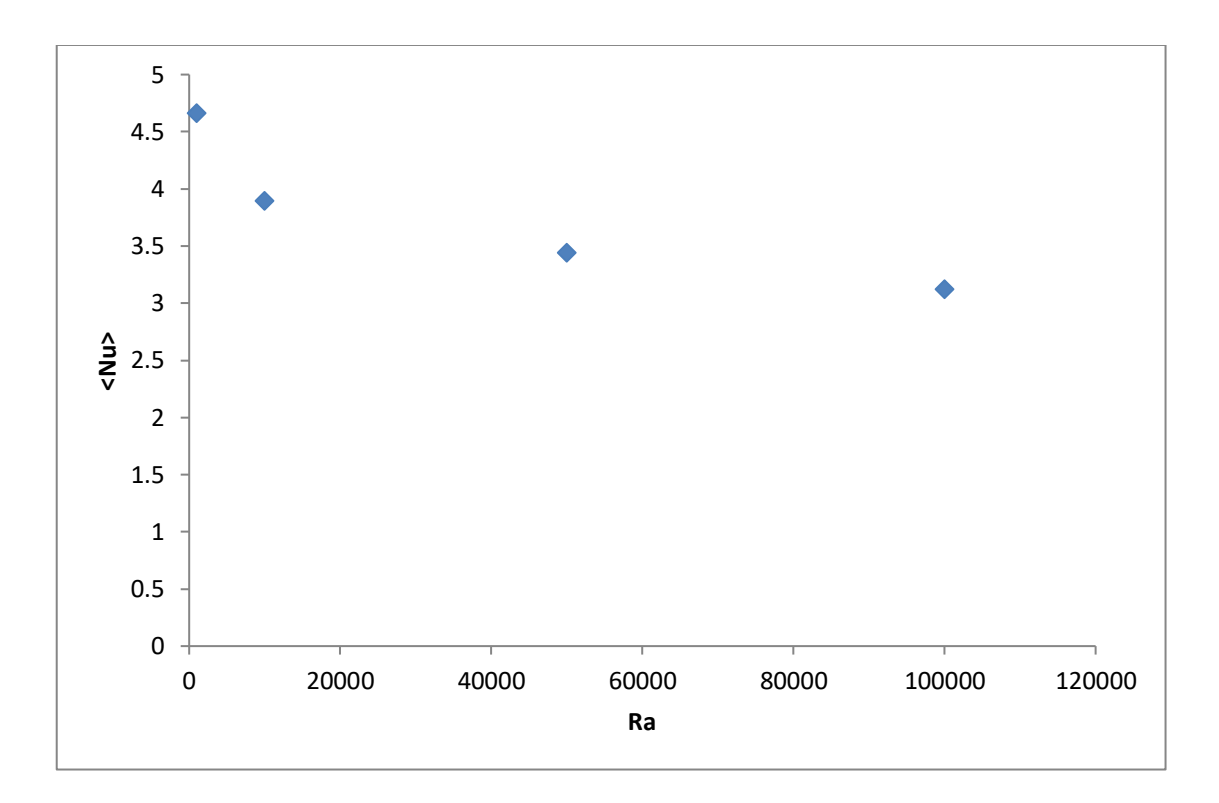

**Figure III.22. : Nombre de Nusselt moyen au niveau de la source de chaleur en fonction de (x) pour différents Ra.**

La figure (III.23) représente la variation de température au centre de la source de chaleur en fonction de la coordonnée (y) et ce pour différents Ra. La température est à sa plus grande valeur prés de la limite inférieure de la cavité  $(y = 0)$  et elle diminue jusqu'à ce qu'elle atteigne sa valeur la plus faible au niveau de la limite supérieure de la cavité ( $y = 5$  cm).

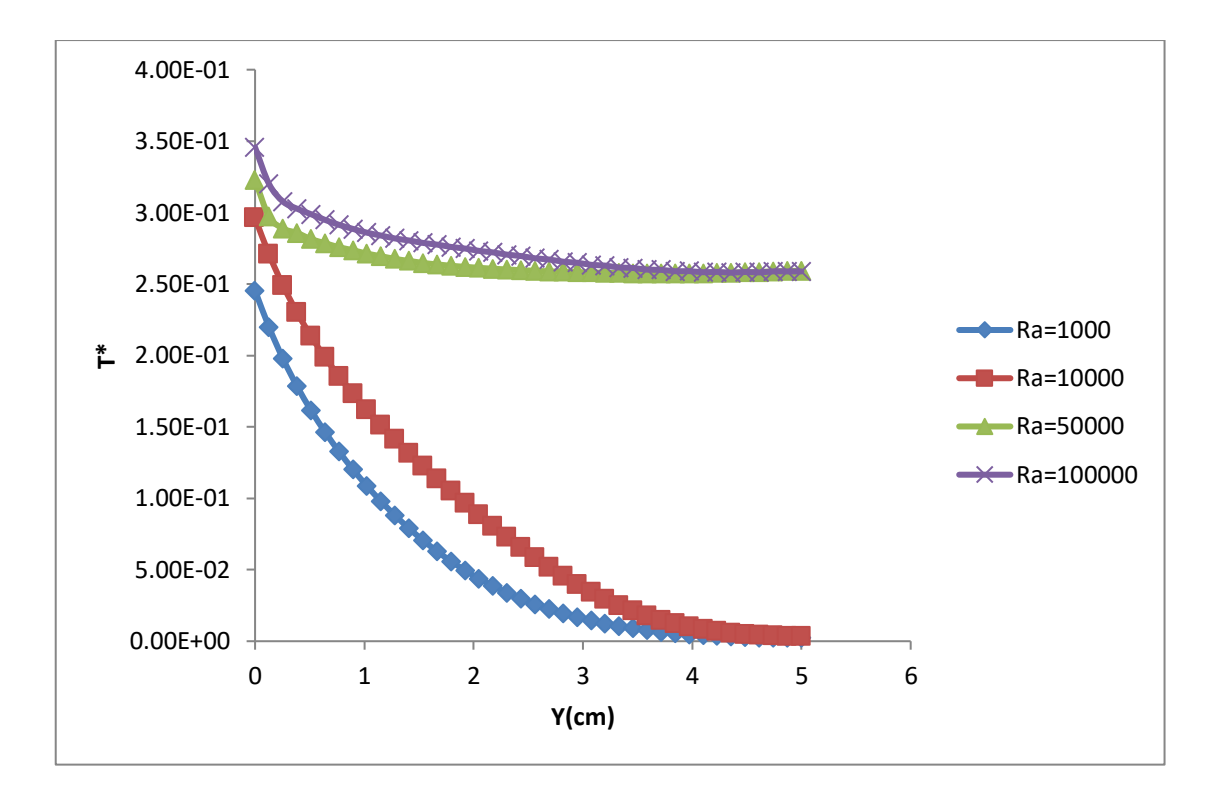

**Figure III.23: Température en fonction de (y) pour x = 2,5 cm et différents Ra.**

# **Résumé :**

Dans ce travail, nous avons réalisé l'étude numérique de la convection naturelle dans une cavité contenant de l'air comme fluide et qui comporte une ou trois sources surfaciques de chaleur. Les équations gouvernantes ont été discrétisées par la méthode des volumes finis en utilisant un schéma hybride. La résolution a été menée avec l'algorithme Simpler. Les champs de température et de vitesses ont été obtenus ainsi que le nombre de Nusselt. Notre procédure de simulation a été validée en comparant les résultats qu'on obtient avec ceux d'autres auteurs. L'influence des paramètres de contrôle (Nombre de Rayleigh, rapport d'aspect, positions des sources) a été considérée. Des corrélations entre le nombre de Nusselt et les différents paramètres ont été également obtenues.

La configuration étudiée s'agit d'une cavité contenant de mercure comme fluide. Les parois horizontales de la cavité sont considérées comme adiabatiques sauf au niveau des sources de chaleur. En effet, la paroi horizontale inférieure pouvant être chauffée localement par une ou trois deux sources de chaleur.

#### **ملخص :**

في هذا العمل، أجرينا الدراسة الرقمية للحمل الحراري الطبيعي في تجويف يحتوي على الهواء وله مصدر أو ثالثة مصادر حرارة سطحية. تم تحديد المعادالت الحاكمة بواسطة طريقة الحجم المحدود باستخدام مخطط هجين. تمت االستعانة بخوارزمية سامبلر. تحصلنا على مجاالت درجة الحرارة والسرعة باإلضافة إلى رقم نسلت. ثم تحققنا من صحة إجراء المحاكاة لدينا من خالل مقارنة النتائج التي تم الحصول عليها مع نتائج المؤلفين الآخرين. تم النظر في تأثير معلمات التحكم (رقم رايلي ، نسبة العرض إلى الارتفاع ، مواضع المصادر ). كما تم الحصول على علاقات الارتباط بين رقم نسلت والمتغير ات المختلفة.

التكوين المدروس هو تجويف يحتوي على الزئبق كسوائل. تعتبر الجدران الأفقية للتجويف ثابتة الحرارة إال على مستوى مصادر الحرارة. في الواقع، يمكن تسخين الجدار األفقي السفلي محلًيا بواسطة مصدر أو ثالثة من مصادر الحرارة.

# **Conclusion :**

Dans ce travail, nous avons réalisé l'étude numérique de la convection naturelle dans une cavité contenant de l'air comme fluide et qui est discrètement chauffée par le bas. La simulation numérique, menée en 2D, a consisté en premier lieu à développer notre propre programme de calcul en se basant sur la méthode des volumes finis avec un schéma hybride et l'algorithme Simpler. Pour discrétiser les équations mathématiques, nous avons déterminé les isothermes ainsi que les variations du nombre de Nusselt en fonction du nombre de Rayleigh, pour les différentes postions de la source de chaleur. Nos modélisations et procédure de simulation ont été validées en comparant les résultats qu'on obtient avec ceux d'autres auteurs. Par la suite une étude paramétrique a été menée et ce en considérant aussi bien le cas d'une source de chaleur que celui de trois sources en interaction qui caractérise le flux de chaleur transféré au sein de la cavité. L'étude a consisté à faire varier le nombre de Rayleigh, les positions des sources de chaleur ainsi le nombre d'aspect et de voir leurs influences sur les champs de température et de vitesses ainsi que sur le nombre de Nusselt, qui caractérise le flux de chaleur transféré au sein de la cavité. Des corrélations entre le nombre de Nusselt et les différents paramètres de contrôle ont été également obtenues.

Les résultats obtenus nous ont déjà permis d'avoir une idée sur l'influence des différents paramètres considérés sur les écoulements et transferts convectifs au sein d'une cavité contenant de l'air comme fluide. On espère que ce travail sera poursuivi dans le futur et permettra d'approfondir les résultats obtenus et de les appliquer directement dans les domaines de refroidissement du circuit électronique.

# **Références bibliographiques :**

[1] **S. SADDAM**, Amélioration de la convection mixte dans un dissipateur de chaleur à ailette elliptique creuse. Thèse de Master Université de M'sila.2015.

[2] **P. Cerisier, M. Jaeger, M. Medale** and **S. Rahal,** "Mechanical coupling of convective rolls in a high Prandtl number fluid", J. Heat Transfer, 120, 1008-1018 (1998).

[3] **J. M. Aurnou** and **P. L. Olson**, "Experiments on Rayleigh- Bénard convection, magnetoconvection and rotating magnetoconvection in liquid gallium." J. Fluid Mech, 430, 283-307 (2001).

[4] **F. P. Incorpera** and **D. P. Dewitt**. "Introduction to heat transfer", Second edition, Wily (1990).

[5] Amélioration de la convection mixte dans un dissipateur de chaleur à ailette elliptique creuse. Thèse de Master Université de M'sila.2015.

[6] Etude Numérique de la Convection Naturelle dans une Cavité Ayant Plusieurs Entrées. magistère en génie mécanique université mentouri de constantine.

[7] **J. H. Bae** and **J. M. Hyun**, Time-dependent buoyant convection in an enclosure with discrete heat sources, International Journal of Thermal Sciences, 43, 3–11(2004).

[8] **L. F. Jin , K. W. Tou** and **C. P. Tso**, Effets of rotation on naturel convection cooling from three rows of heat sources in a rectangular cavity, Int. J. Heat Mass Transfer, 48, 3982–3994 (2005).

[9] **S. V. Patankar** and **D. B. Spalding**, A Calculassions Procédure for Heat, Mass and Momentum transfert in three-dimensional Parabolic Flows, Int. J. Heat Mass Transfer, 15, 1787– 1790 (1972).

[10] **H. K. Versteeg** and **W. Malasekera**, An introduction to computationnel fluide Dynamics, the finite volume method, Editions John Wiley and Sons, (1995).

[11] **B. Calcagni**, F. Marsili and **M. Paroncini**, Natural convective heat transfer in square enclosures heated from below, Applied Thermal Engineering, 25, 2522– 2531(2005).

[12] **I. Chtcherbatski**, Analyse Numérique cours et problèmes, Office des

publications universitaires, Algérie.